# Arquitetura de Computadores ACH2055

Aula 10 – Processadores Superescalares

Norton Trevisan Roman (norton@usp.br)

29 de novembro de 2019

### **Pipeline**

• Vimos que o uso de *pipeline* corresponde a uma forma de paralelismo

### **Pipeline**

• Vimos que o uso de *pipeline* corresponde a uma forma de paralelismo

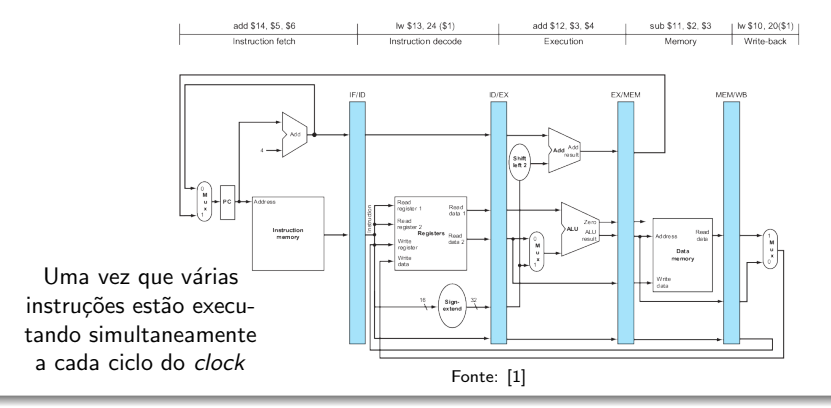

### **Pipeline**

• Vimos que o uso de *pipeline* corresponde a uma forma de paralelismo

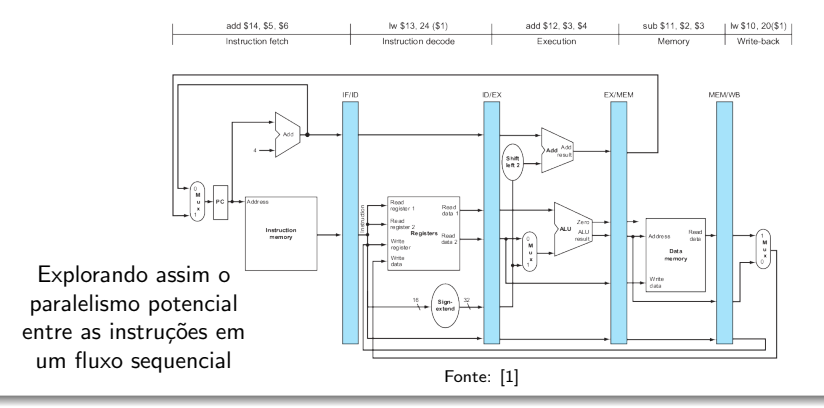

### **Pipeline**

- **.** Esse tipo de paralelismo é chamado de **Paralelismo** em Nível de Instrução
	- Instruction-level Paralelism (ILP)
	- Referindo-se ao grau com que, em média, as instruções de um programa podem ser  $executadas em paralelo$  Fonte: [1[\]](#page-120-0)

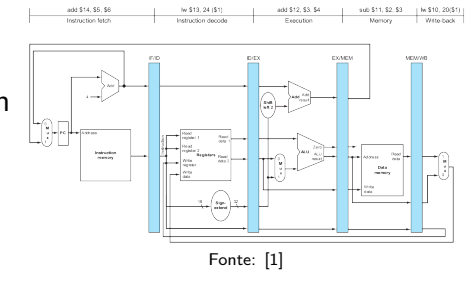

Há 2 modos de se aumentar o paralelismo

Há 2 modos de se aumentar o paralelismo

- **•** Ou aumentamos o comprimento da *pipeline* 
	- De modo a sobrepor mais instruções
	- **E** arriscando *stalls* durarem muito

Há 2 modos de se aumentar o paralelismo

- **•** Ou aumentamos o comprimento da *pipeline* 
	- De modo a sobrepor mais instruções
	- **E** arriscando *stalls* durarem muito
- Ou replicamos os componentes internos do computador
	- De modo a rodar mais de uma instrução em cada estágio da pipeline
	- **Técnica conhecida como expedição múltipla** (*multiple* issue)

### Expedição múltipla

- Com expedição múltipla podemos conseguir que  $CPI < 1$ 
	- $\bullet$  Ou, Alternativamente, IPC  $> 1$  (Instruções por Ciclo)

• 
$$
CPI = \frac{1}{ICP}
$$
, então  $CPI = 0.25 \Rightarrow IPC = 4$ 

### Expedição múltipla

- Com expedição múltipla podemos conseguir que  $CPI < 1$ 
	- $\bullet$  Ou, Alternativamente, IPC  $> 1$  (Instruções por Ciclo)

• 
$$
CPI = \frac{1}{ICP}
$$
, então  $CPI = 0.25 \Rightarrow IPC = 4$ 

- Há contudo restrições quanto a que instruções podem rodar simultaneamente
	- · Especialmente com relação a dependências

Expedição múltipla: Implementação

- $\bullet$  Há dois tipos principais de implementação de expedição múltipla
	- A depender se as decisões serão feitas estatica ou dinamicamente

Expedição múltipla: Implementação

- Há dois tipos principais de implementação de expedição múltipla
	- A depender se as decisões serão feitas estatica ou dinamicamente

### • Expedição Múltipla Estática

• As decisões são tomadas em tempo de compilação

Expedição múltipla: Implementação

- Há dois tipos principais de implementação de expedição múltipla
	- A depender se as decisões serão feitas estatica ou dinamicamente
- Expedição Múltipla Estática
	- As decisões são tomadas em tempo de compilação

### **• Expedição Múltipla Dinâmica**

· As decisões são tomadas em tempo de execução

# Expedição Múltipla Estática

#### Pacote de Expedição

- Necessitam de ajuda do compilador para determinar o pacote de expedição
	- O conjunto de instruções lançadas em um determinado ciclo de clock, como se fossem uma única longa instrução

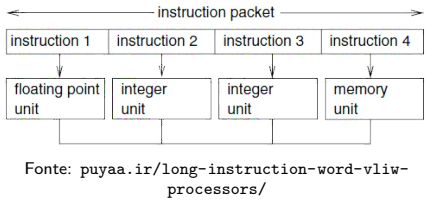

### Pacote de Expedição

- Necessitam de ajuda do compilador para determinar o pacote de expedição
	- O conjunto de instruções lançadas em um determinado ciclo de clock, como se fossem uma única longa instrução

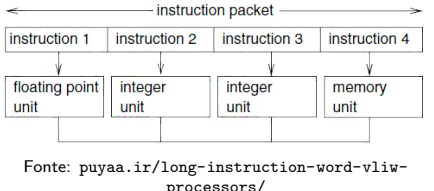

**•** Essa interpretação rendeu seu nome original: Very Long Instruction Word (VLIW)

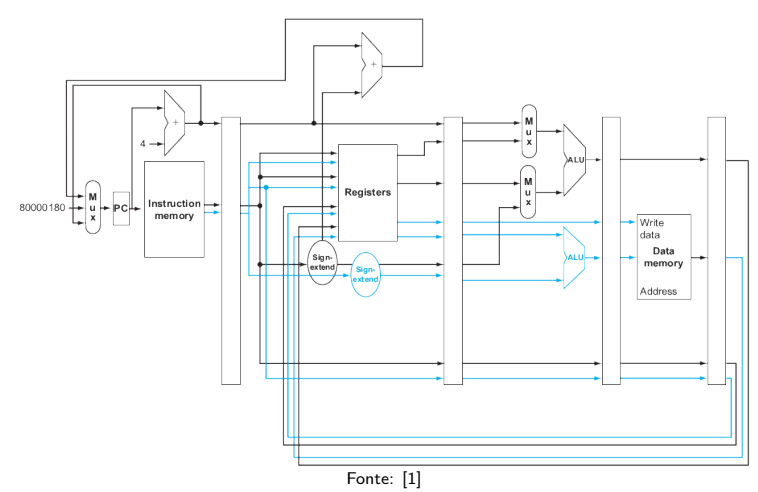

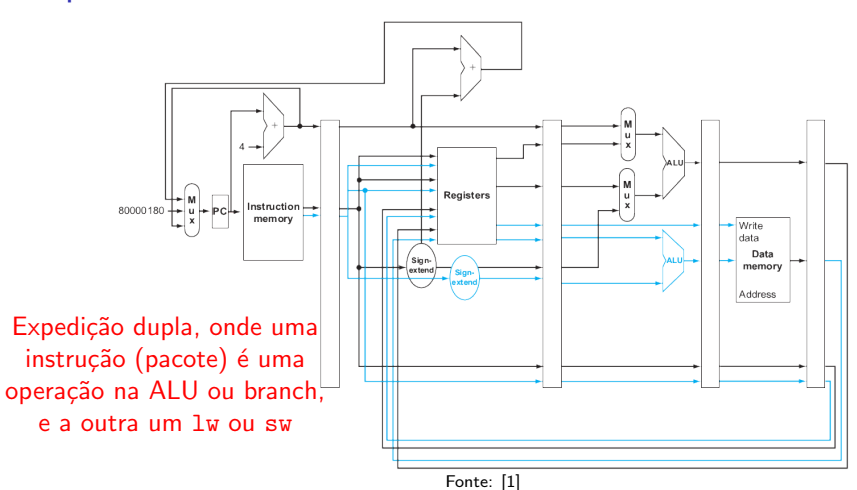

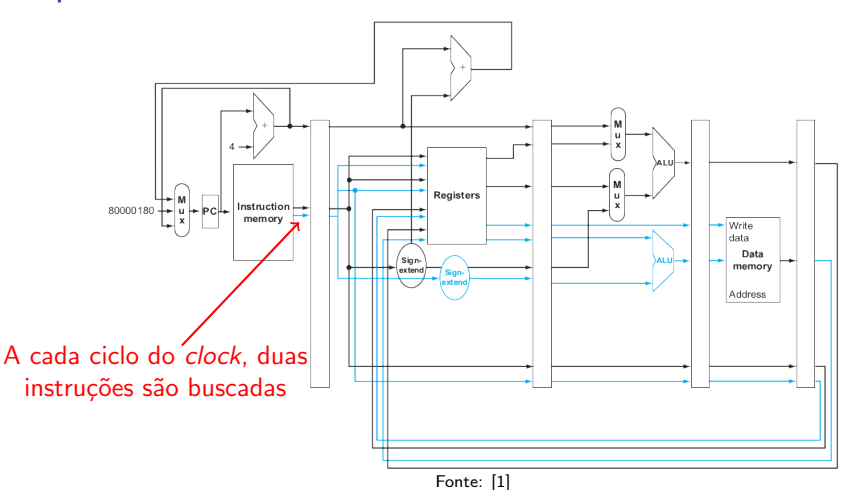

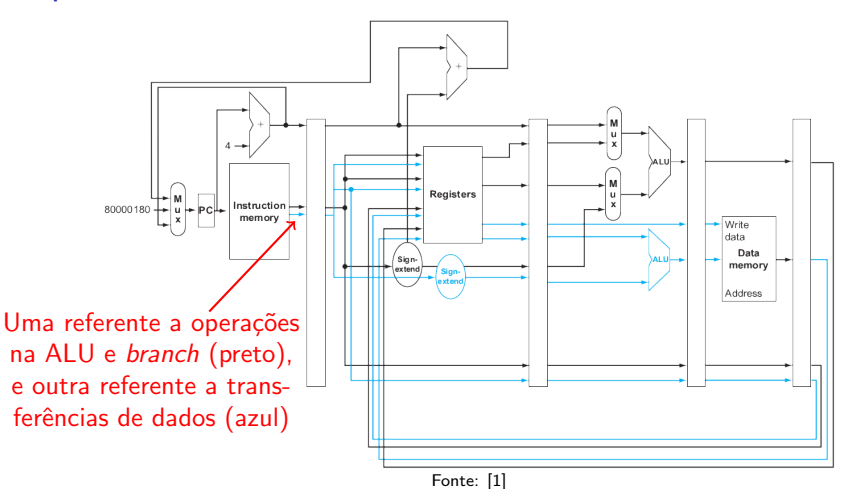

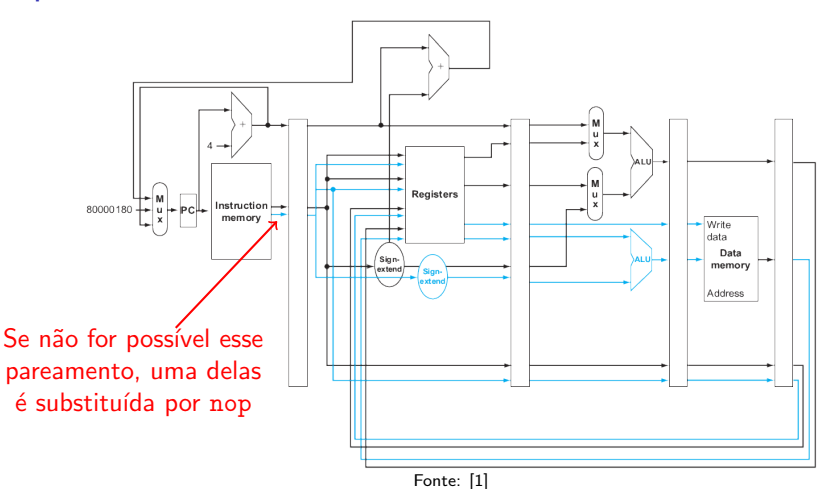

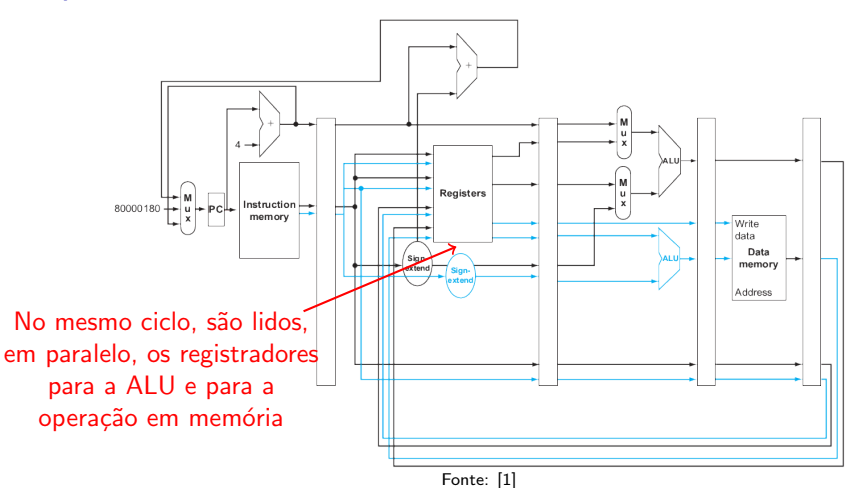

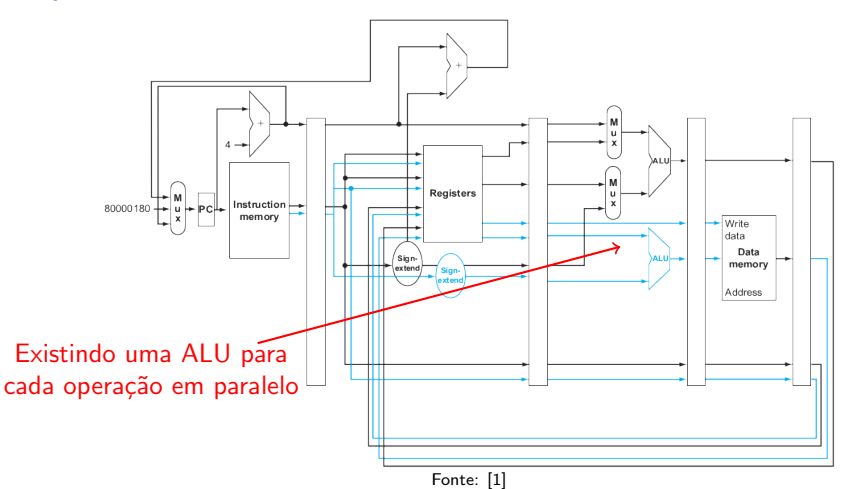

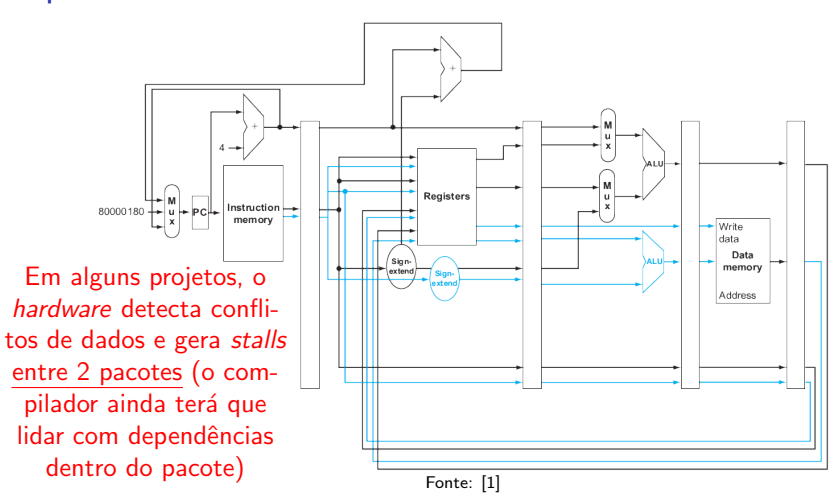

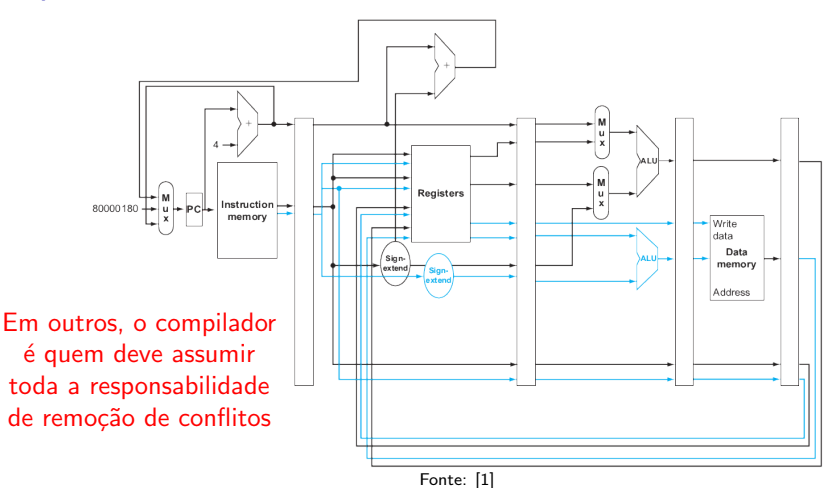

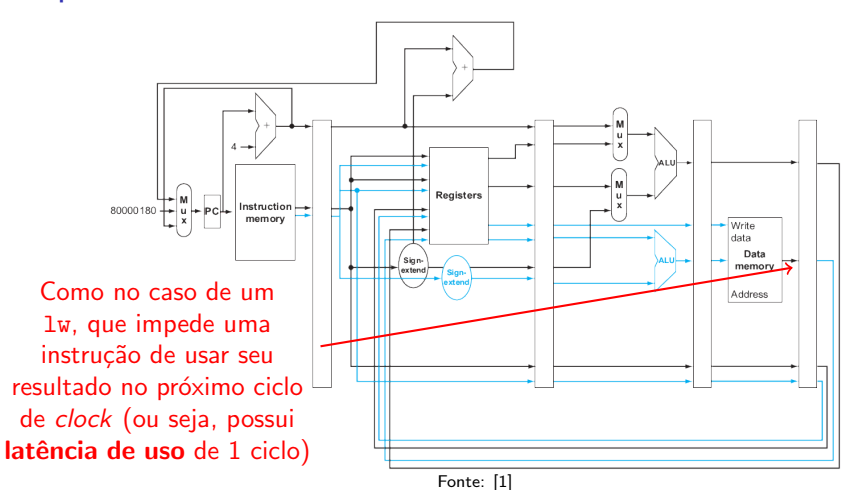

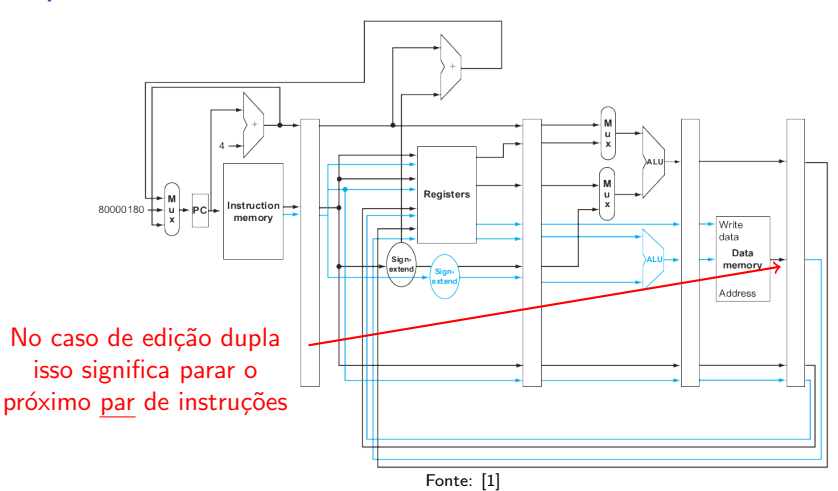

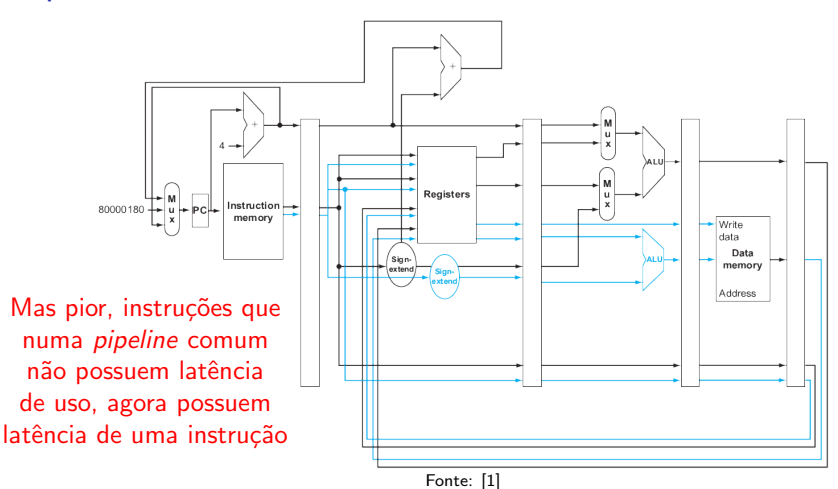

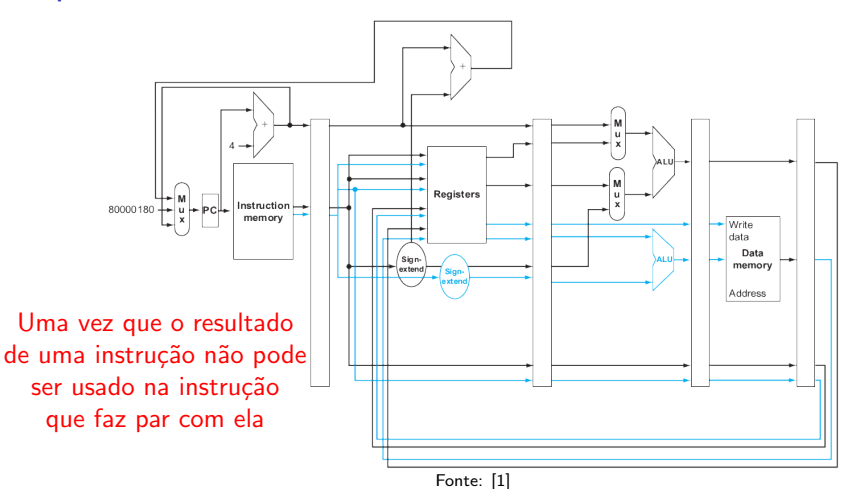

# Expedição Múltipla Dinâmica

### **Superescalar**

- **Processadores assim são também conhecidos como** superescalares
	- **Em contraste com a arquitetura escalar** vista até agora, que processa um único dado por vez

### **Superescalar**

- **Processadores assim são também conhecidos como** superescalares
	- **Em contraste com a arquitetura escalar** vista até agora, que processa um único dado por vez
	- Superescalar é então uma técnica de *pipeline* que permite que processadores executem mais de uma instrução por ciclo de *clock*, selecionando cada instrução durante a execução

### Superescalar

- Possuem múltiplas cópias do hardware para executar múltiplas instruções simultaneamente
	- **•** Bastante semelhante à expedição estática

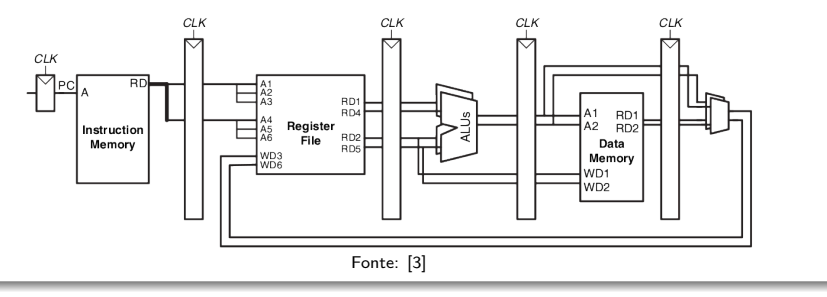

#### Superescalar

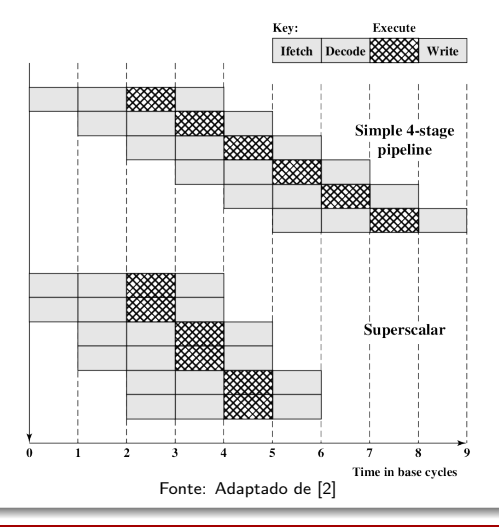

Norton Trevisan Roman (norton@usp.br) 29 de novembro de 2019 13 / 13 / 30 13 / 30

#### Superescalar: Exemplo

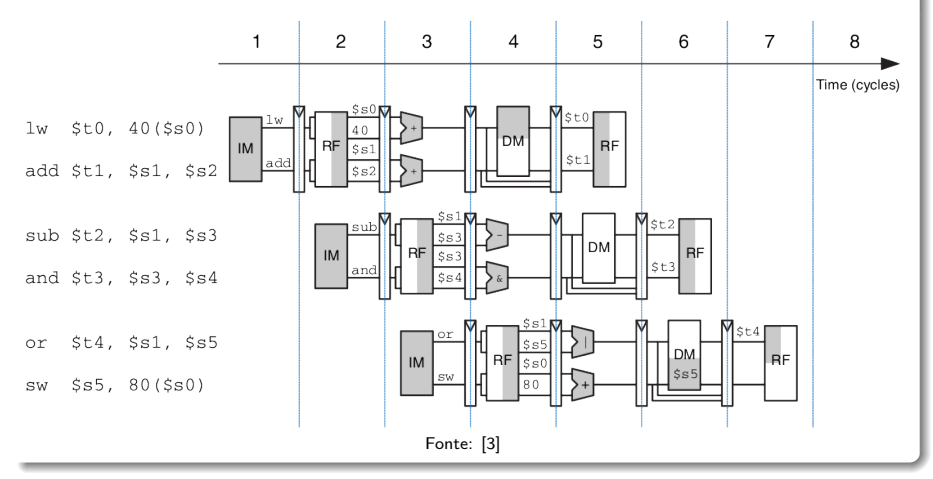

### Superescalar: Conflitos

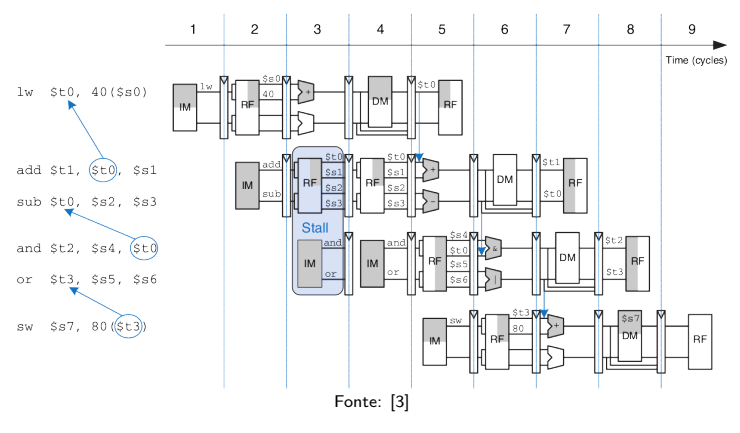

Naturalmente, conflitos ocorrem
## Superescalar: Conflitos

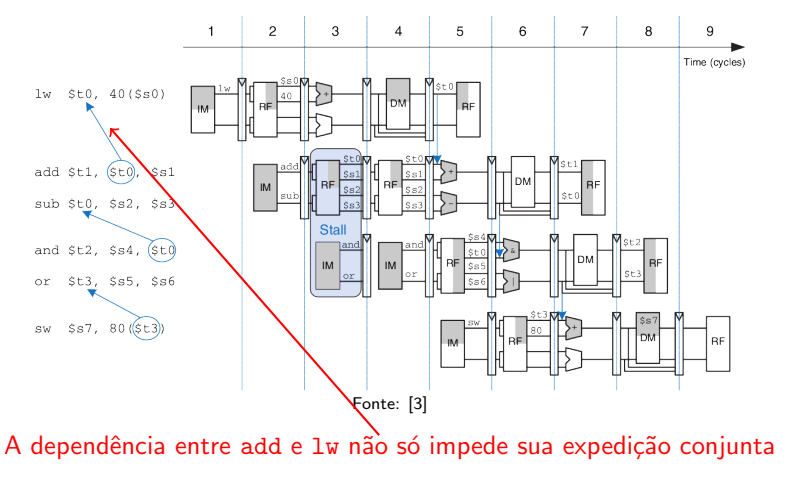

## Superescalar: Conflitos

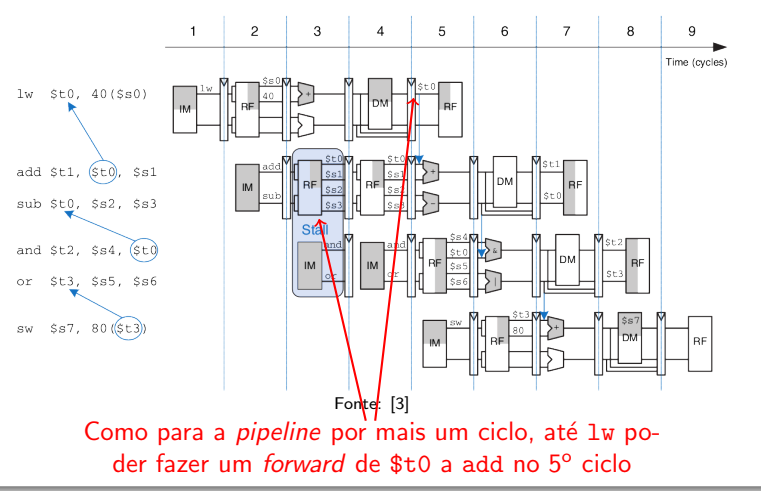

## Superescalar: Conflitos

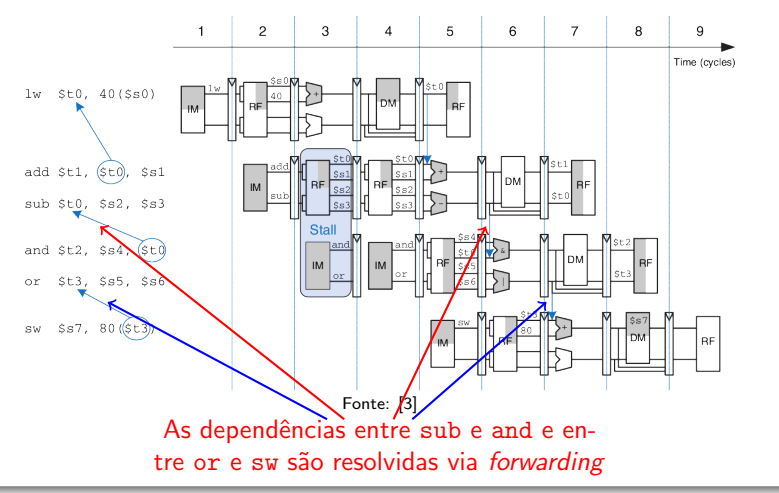

### Superescalar

- Tipicamente buscam múltiplas instruções, tentando determinar dependências entre elas
	- Para que instruções independentes possam rodar em paralelo
	- **•** Ainda assim precisam da remoção de dependência, pelo compilador, para obter um bom desempenho

### **Superescalar**

- Tipicamente buscam múltiplas instruções, tentando determinar dependências entre elas
	- Para que instruções independentes possam rodar em paralelo
	- Ainda assim precisam da remoção de dependência, pelo compilador, para obter um bom desempenho
- **Fazem uso do Escalonamento Dinâmico de Pipeline** 
	- Dynamic pipeline scheduling
	- Consiste de escolher que instruções executar em um dado ciclo de clock, buscando evitar conflitos e stalls

#### Escalonamento Dinâmico de Pipeline

· Naturalmente, a ordem de execução das instruções n˜ao necessariamente bate com a ordem original

- Naturalmente, a ordem de execução das instruções n˜ao necessariamente bate com a ordem original
- **•** Em nosso exemplo, o processador podia rodar até 2 instruções por ciclo
	- Vindas de qualquer parte do código, desde que fossem observadas as dependências

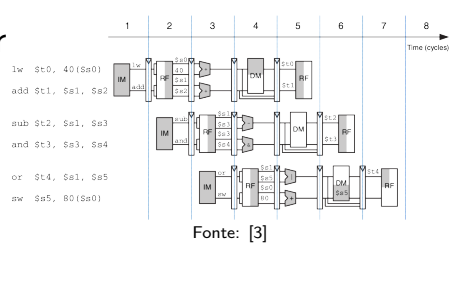

## Escalonamento Dinâmico de Pipeline: Exemplo

**• Considere a sequência** 

lw \$t0, 40(\$s0)

nop

- add \$t1, \$t0, \$t1
- sub \$t0, \$s2, \$s3

and \$t2, \$s4, \$t0

or \$t3, \$s5, \$s6

sw \$s7, 80(\$t3)

## Escalonamento Dinâmico de Pipeline: Exemplo

**• Considere a sequência** 

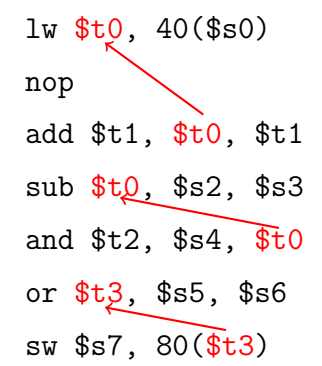

Há dependências que são velhas conhecidas nossas...

### Escalonamento Dinâmico de Pipeline: Exemplo

**•** Considere a sequência

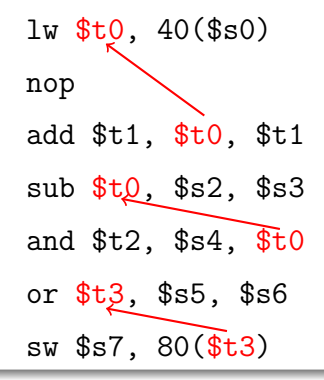

Estas s˜ao conhecidas como RAW (Read After Write), porque tentamos ler algo que depende de escrita que pode n˜ao ter finalizado

## Escalonamento Dinâmico de Pipeline: Exemplo

**·** Considere a sequência

lw \$t0, 40(\$s0)

nop

add \$t1, \$t0, \$t1

sub \$t0, \$s2, \$s3

and \$t2, \$s4, \$t0

or \$t3, \$s5, \$s6

sw \$s7, 80(\$t3)

E há outras introduzidas pelo paralelismo superescalar, que impedem 2 instruções de serem expedidas em conjunto

## Escalonamento Dinâmico de Pipeline: Exemplo

**·** Considere a sequência

lw \$t0, 40(\$s0)

nop

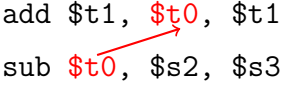

and \$t2, \$s4, \$t0

or \$t3, \$s5, \$s6

sw \$s7, 80(\$t3)

Como as WAR (Write After Read, ou antidependência), quando modificamos um valor sem conseguir garantir que leituras anteriores foram corretas

## Escalonamento Dinâmico de Pipeline: Exemplo

**·** Considere a sequência

lw \$t0, 40(\$s0)

nop

add \$t1, \$t0, \$t1

sub \$t0, \$s2, \$s3

and \$t2, \$s4, \$t0

or \$t3, \$s5, \$s6

sw \$s7, 80(\$t3)

Ou as WAW (Write After Write), onde 2 instruções modificam um mesmo valor sem garantir que sua ordem seja preservada. Ex:

> add \$t0, \$s1, \$s2 sub \$t0, \$s3, \$s4

## Escalonamento Dinâmico de Pipeline: Exemplo

Rodado nessa ordem, o código se comportaria como já visto:

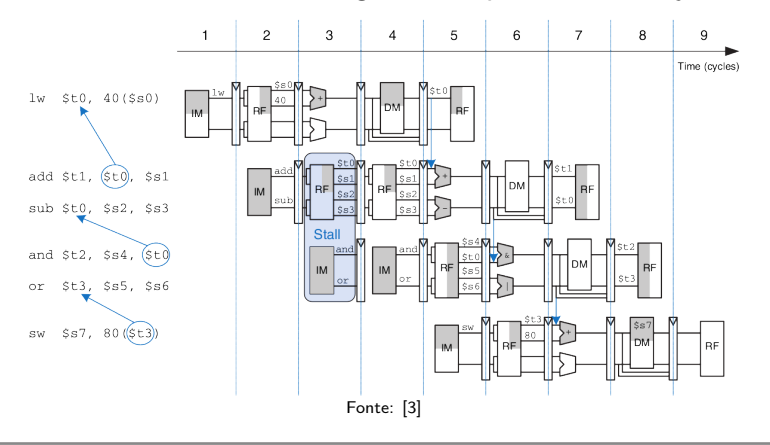

## Escalonamento Dinâmico de Pipeline: Exemplo

E se o processador conseguisse definir a ordem dinamicamente?

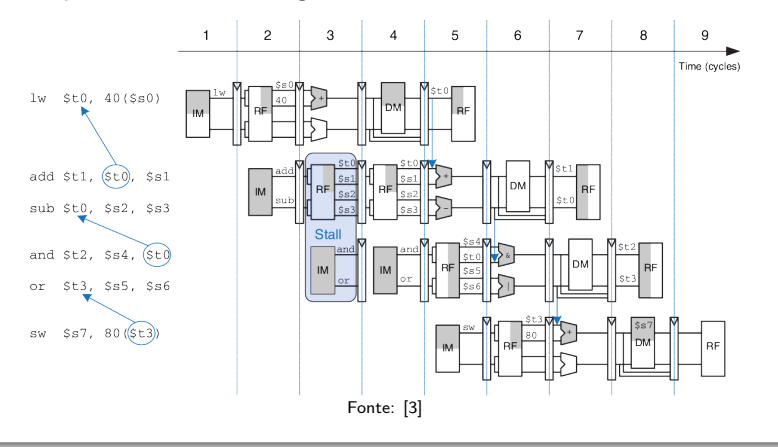

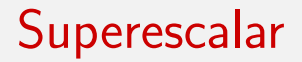

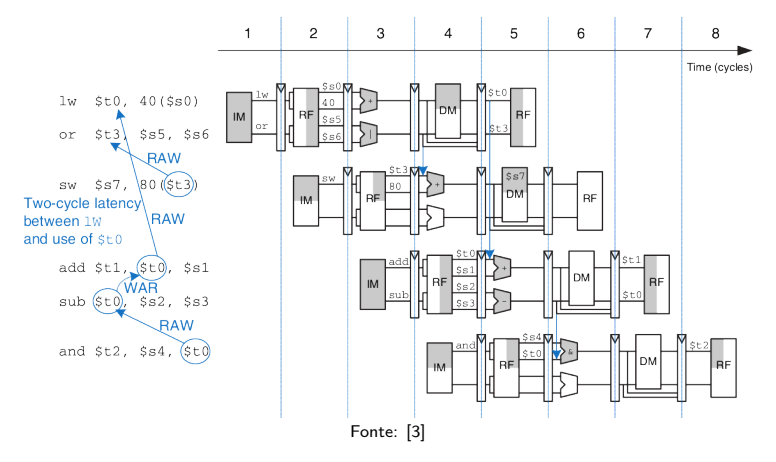

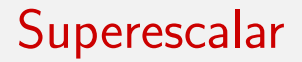

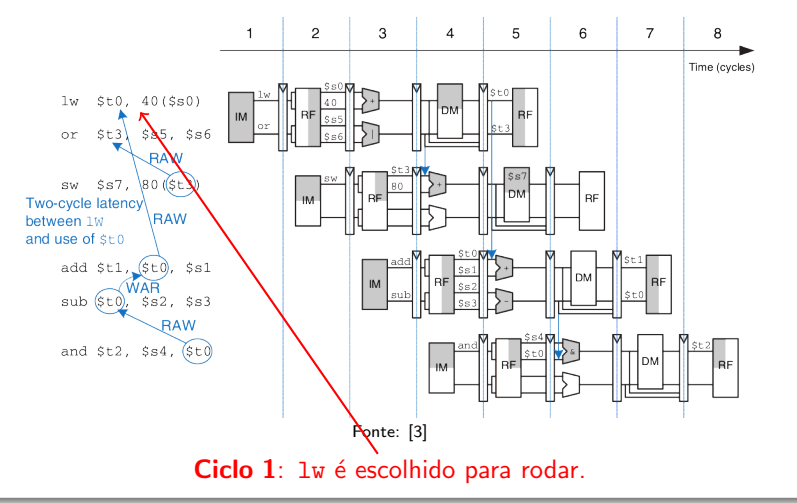

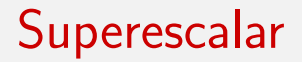

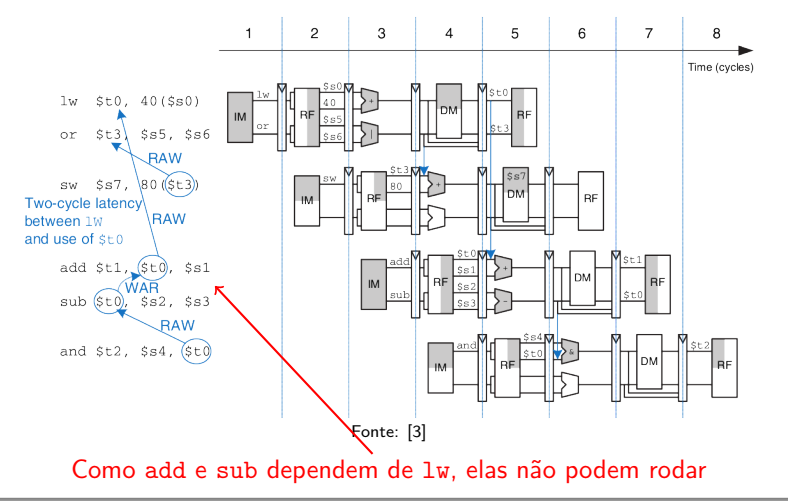

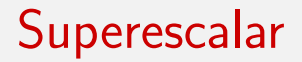

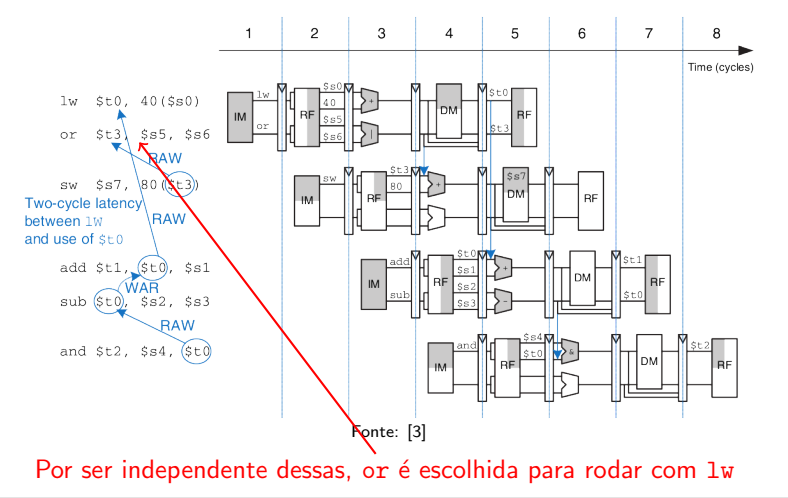

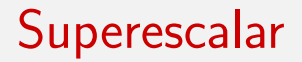

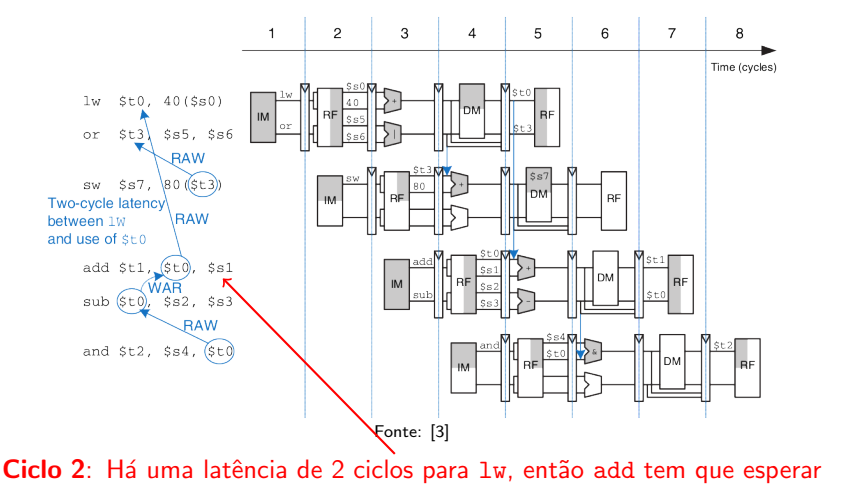

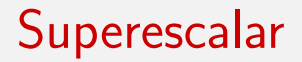

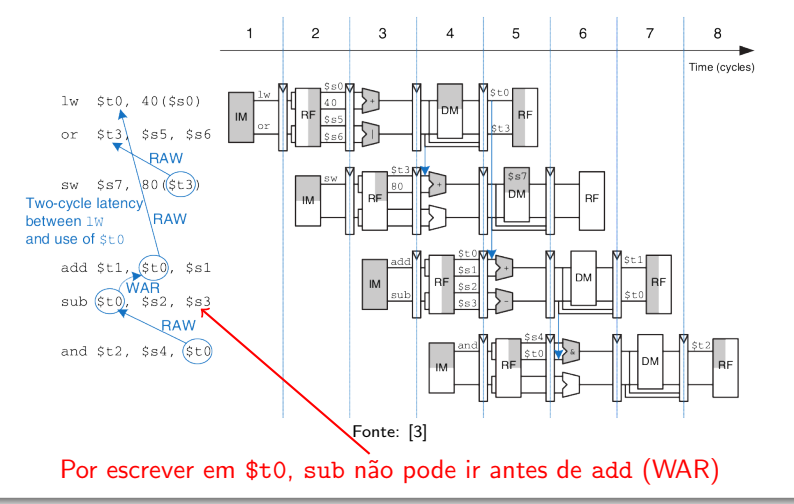

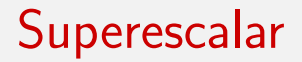

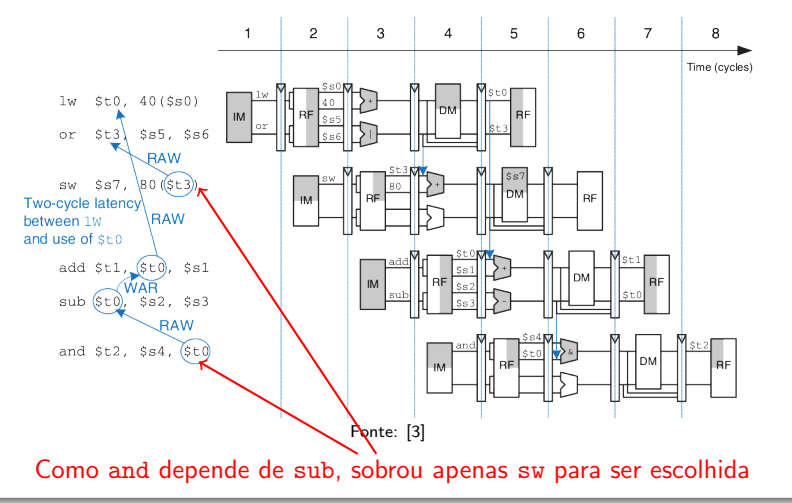

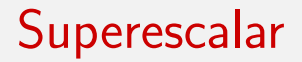

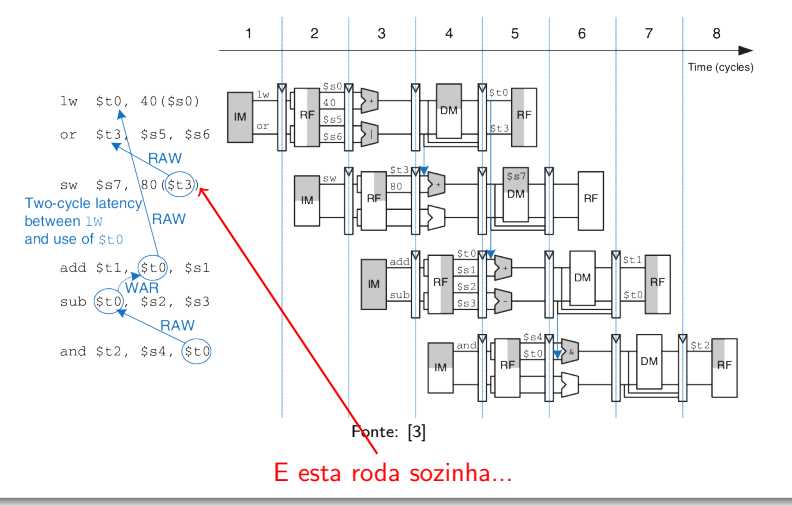

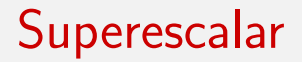

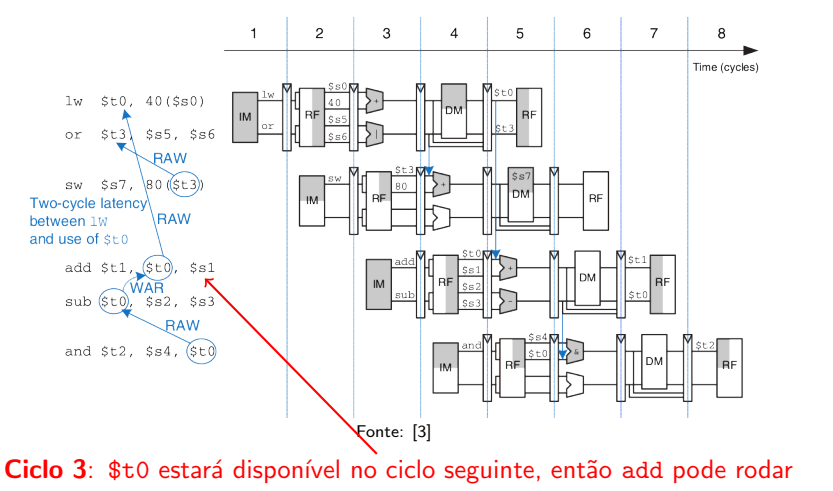

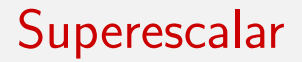

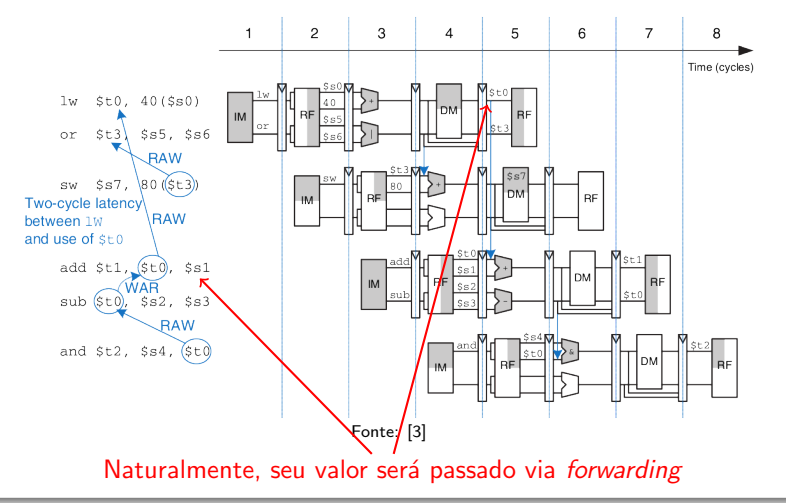

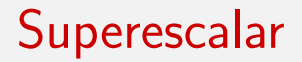

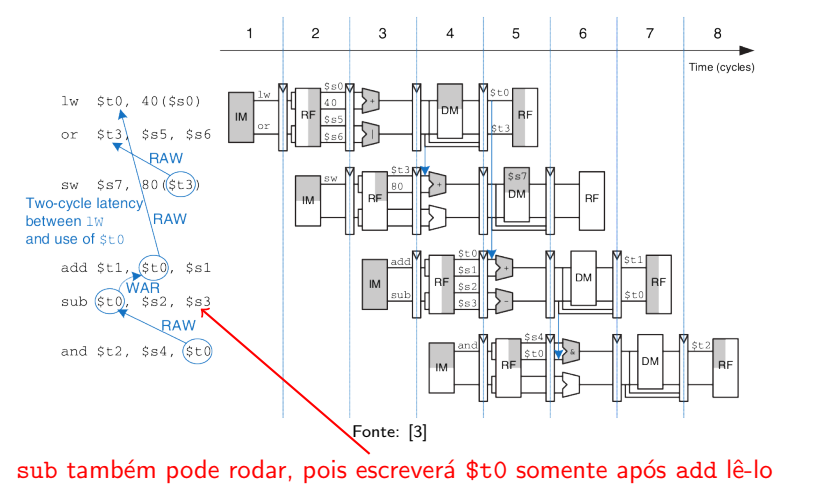

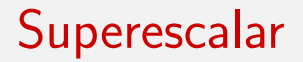

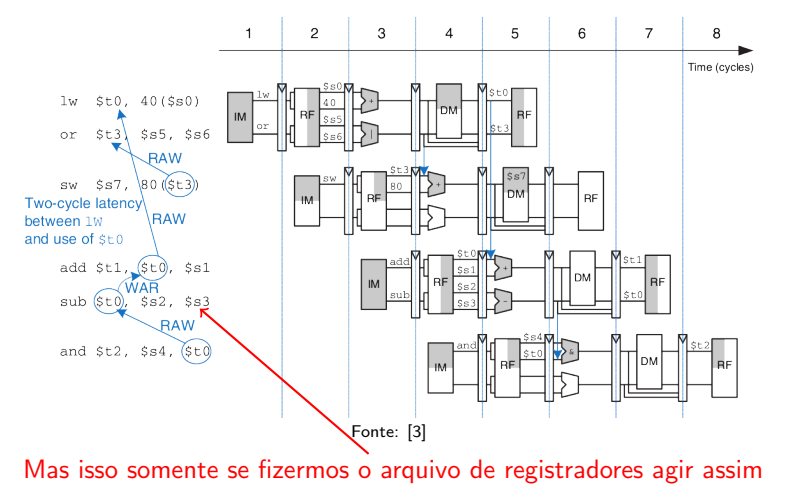

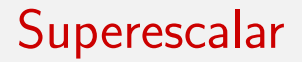

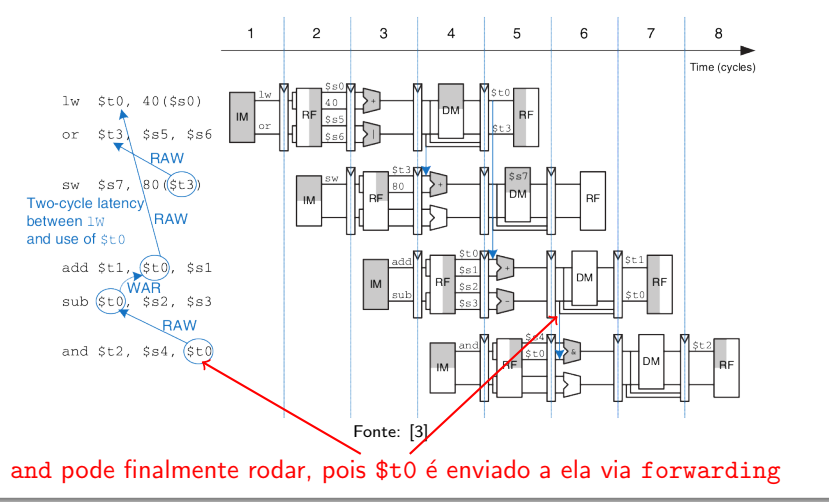

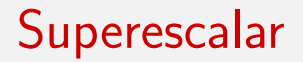

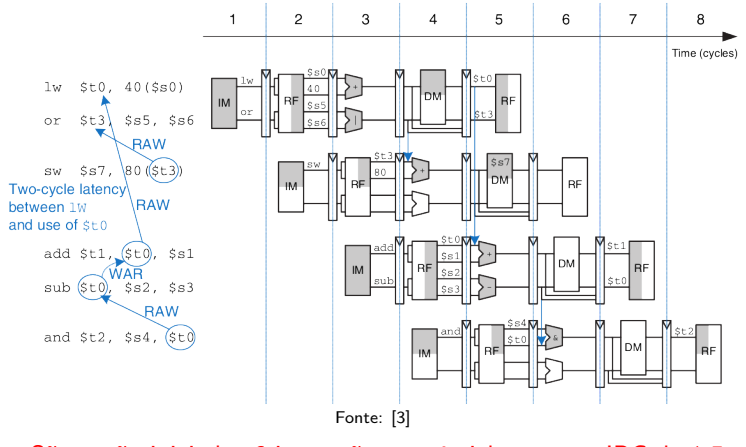

São então iniciadas 6 instruções em 4 ciclos  $\rightarrow$  um IPC de 1.5

- O processador preserva então o fluxo dos dados, em vez da ordem original no programa
	- $\overline{a}$  $\overline{\mathbf{S}}$  $\kappa$  $\overline{7}$  $\mathfrak{p}$  $\mathcal{R}$ Modelo Time (cycles) conhecido  $St.0.40 (S.0)$  $St3$   $S55$ .  $S56$ como RAW Ss7.  $80$  ( $st3$ ) execução  $\mathbf{D}$ Two-cycle latency **RAW** hotwoon 16 fora de and use of sho add \$tl  $$t0.$   $ss1$ ordem sub *StO* \$s3 and \$t2, \$s4, (\$t) Fonte: [3[\]](#page-120-0)

- Como vimos, execução fora de ordem faz surgir novos problemas de dependência
	- Notoriamente WAR
	- Oriundos do fato de n˜ao conseguirmos determinar o valor dos registradores olhando apenas para a sequência de instruções

- Como vimos, execução fora de ordem faz surgir novos problemas de dependência
	- Notoriamente WAR
	- Oriundos do fato de n˜ao conseguirmos determinar o valor dos registradores olhando apenas para a sequência de instruções
- Como então lidar com esse problema?
	- Renomeação de registradores

### Renomeação de Registradores

- · Consiste de adicionar registradores de renomeação ao processador
	- $\bullet$  \$r0 a \$r19 em MIPS

### Renomeação de Registradores

- Consiste de adicionar registradores de renomeação ao processador
	- \$r0 a \$r19 em MIPS
- E usá-los para substituir registradores em conflito
	- **Estes não podem ser usados diretamente pelo programador**
	- Apenas o processador os usa, para eliminar conflitos.

Renomeação de Registradores: Exemplo

● Considere novamente a sequência e seu WAR

lw \$t0, 40(\$s0)

- add \$t1, \$t0, \$t1
- sub \$t0, \$s2, \$s3
- and \$t2, \$s4, \$t0
- or \$t3, \$s5, \$s6

sw \$s7, 80(\$t3)

Renomeação de Registradores: Exemplo

● Considere novamente a sequência e seu WAR

lw \$t0, 40(\$s0)

- add \$t1, \$t0, \$t1
- sub \$r0, \$s2, \$s3
- and \$t2, \$s4, \$t0
- or \$t3, \$s5, \$s6
- sw \$s7, 80(\$t3)

• O processador poderia, por exemplo, renomear \$t0 para \$r0 em sub, eliminando assim o WAR
### Renomeação de Registradores: Exemplo

● Considere novamente a sequência e seu WAR

lw \$t0, 40(\$s0)

- add \$t1, \$t0, \$t1
- sub \$r0, \$s2, \$s3
- and \$t2, \$s4, \$r0
- or \$t3, \$s5, \$s6

sw \$s7, 80(\$t3)

- O processador poderia, por exemplo, renomear \$t0 para \$r0 em sub, eliminando assim o WAR
- Naturalmente, usos posteriores de \$t0 teriam que ser substituídos também

### Renomeação de Registradores: Exemplo

- Considere novamente a sequência e seu WAR
	- lw \$t0, 40(\$s0)
	- add \$t1, \$t0, \$t1
	- sub \$r0, \$s2, \$s3
	- and \$t2, \$s4, \$r0
	- or \$t3, \$s5, \$s6
	- sw \$s7, 80(\$t3)
- Para isso, o processador mantém uma tabela com os registradores que foram renomeados
- De modo a renomear de modo consistente os registradores em instruções subsequentes

Renomeação de Registradores: Exemplo

Renomeação de Registradores: Exemplo

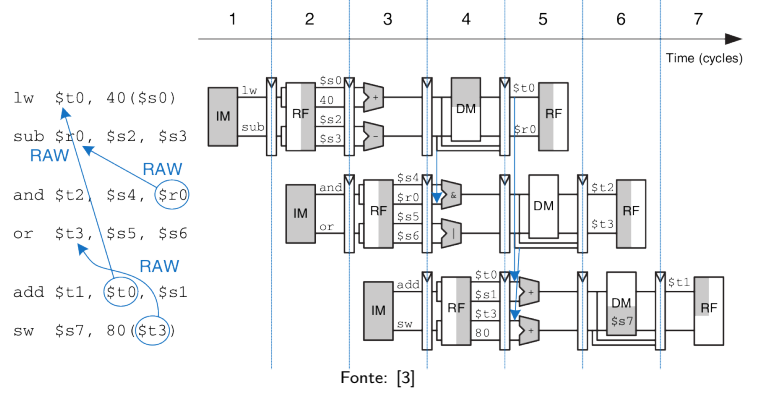

Renomeação de Registradores: Exemplo

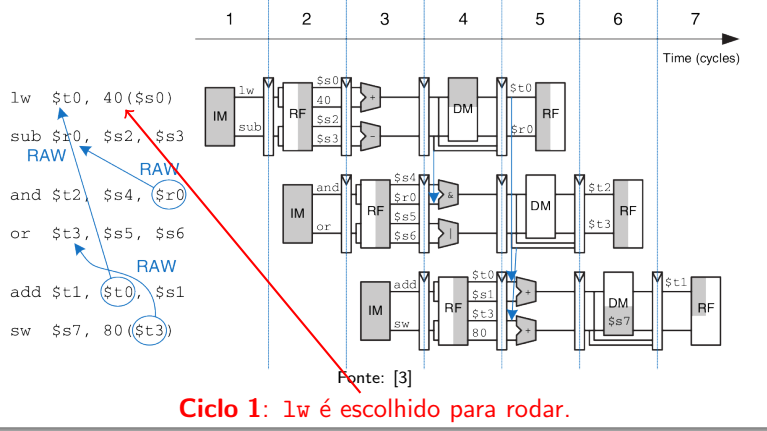

Renomeação de Registradores: Exemplo

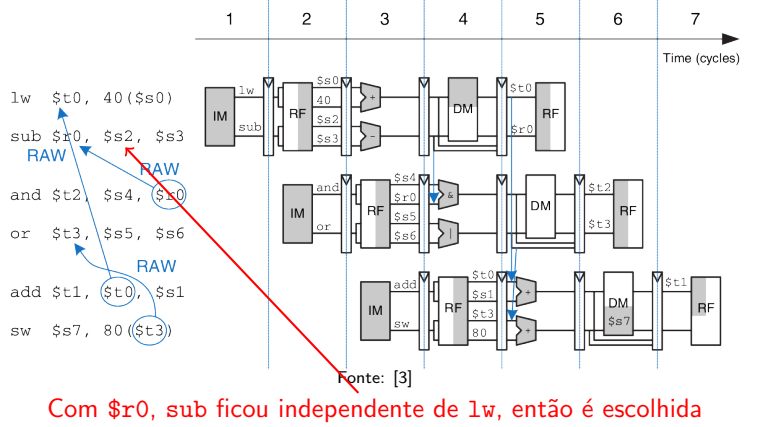

Renomeação de Registradores: Exemplo

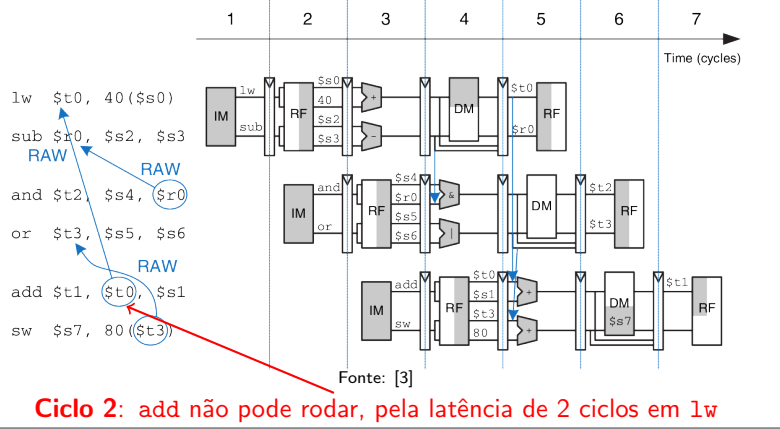

Renomeação de Registradores: Exemplo

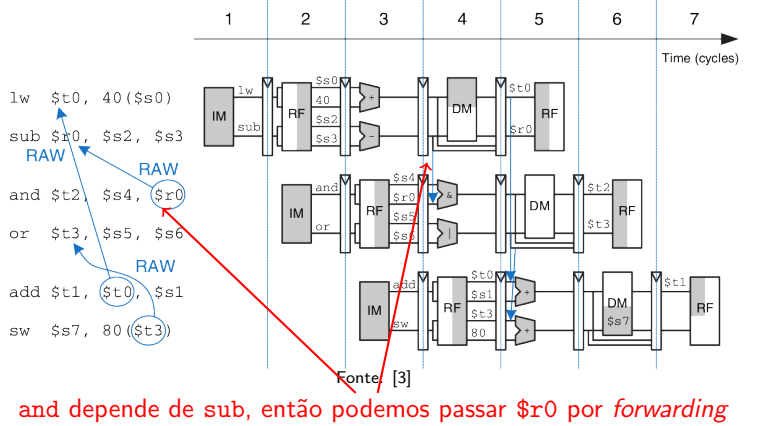

Renomeação de Registradores: Exemplo

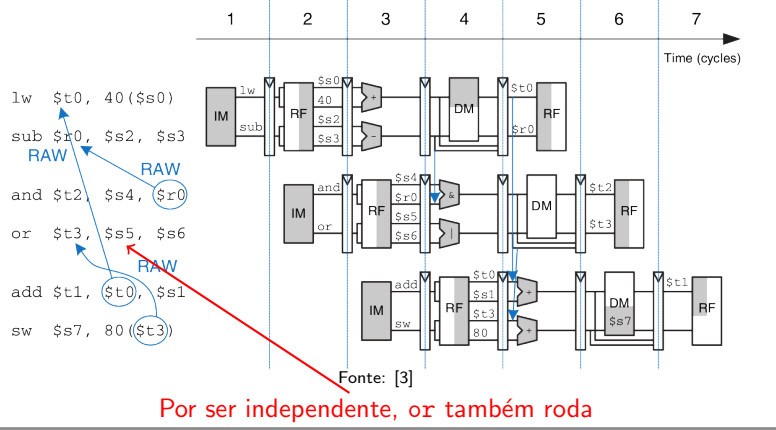

Renomeação de Registradores: Exemplo

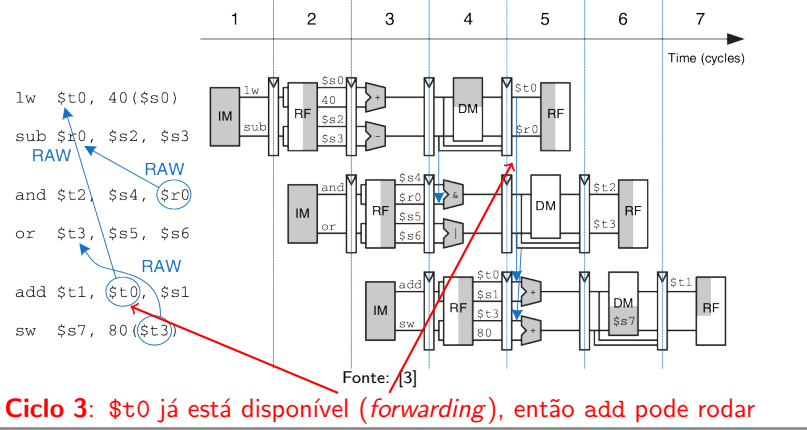

Renomeação de Registradores: Exemplo

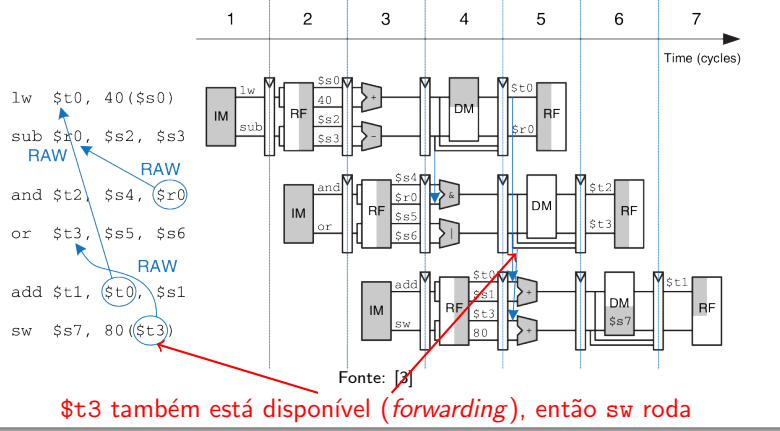

Renomeação de Registradores: Exemplo

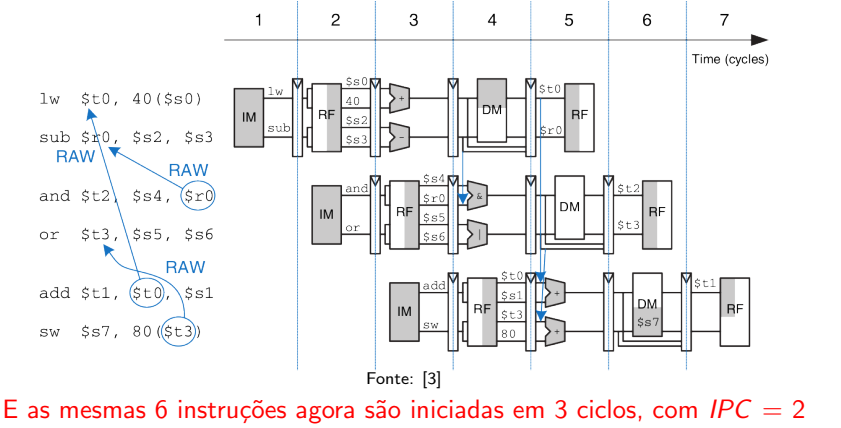

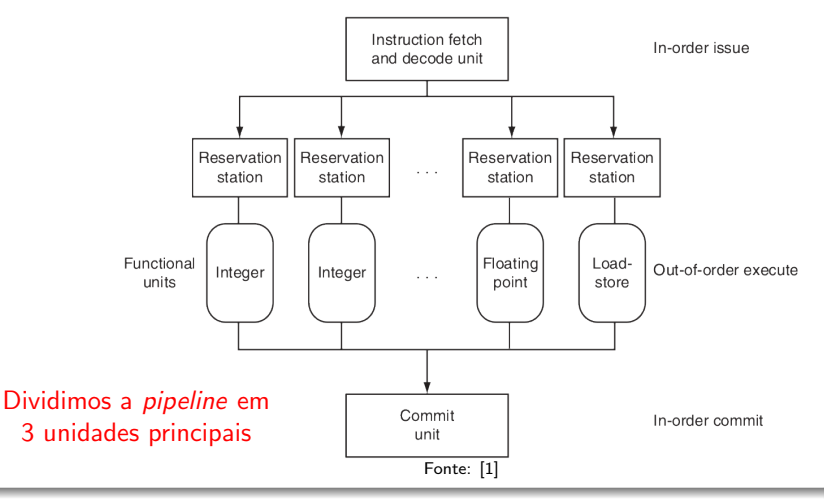

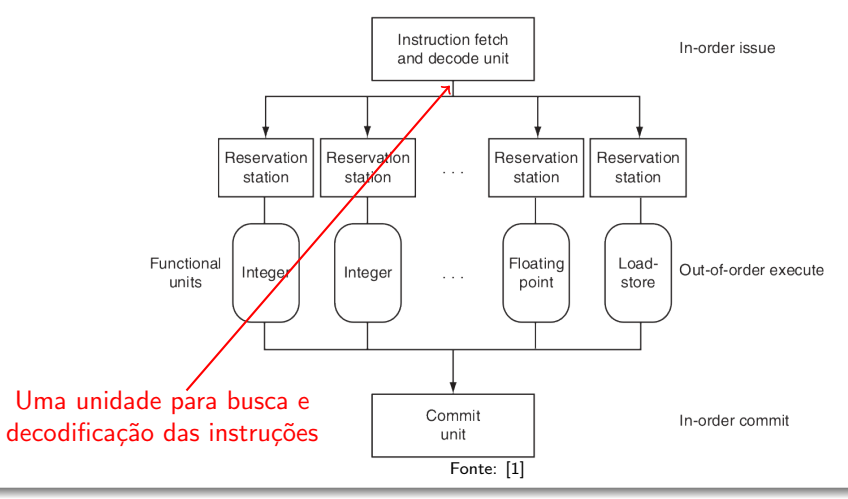

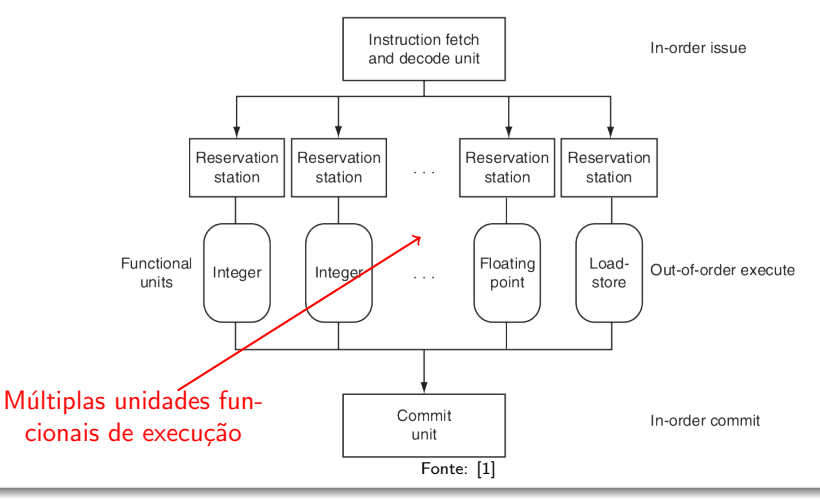

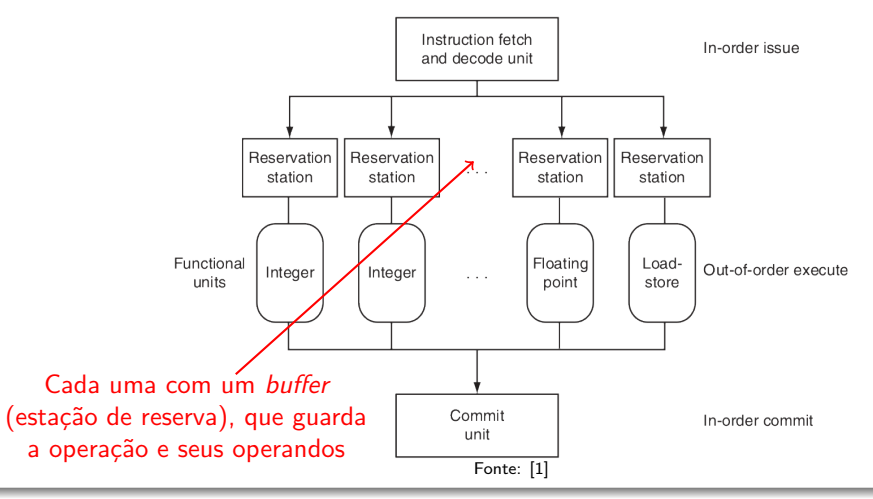

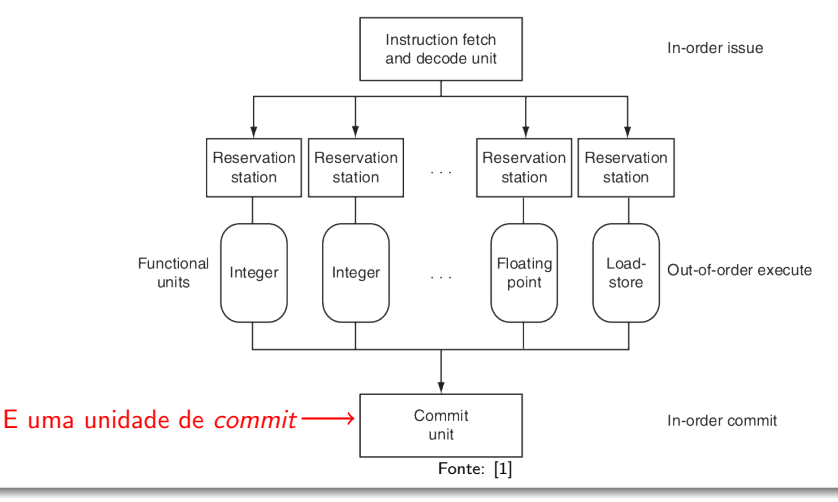

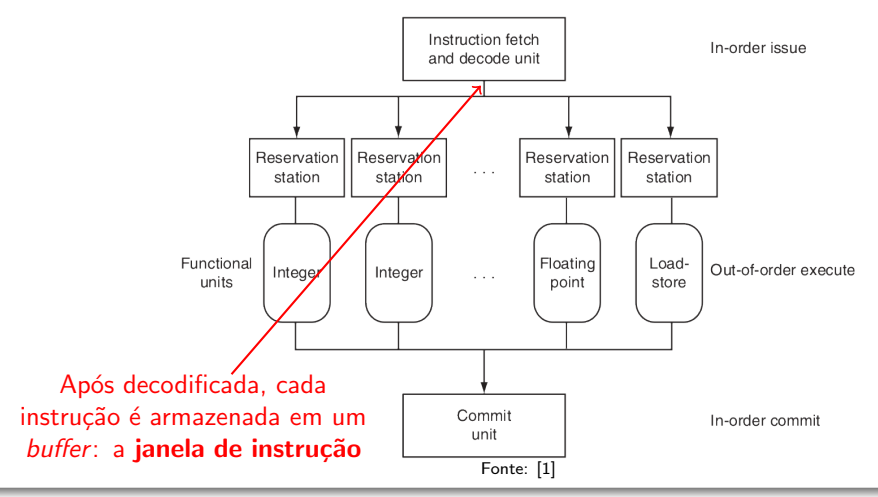

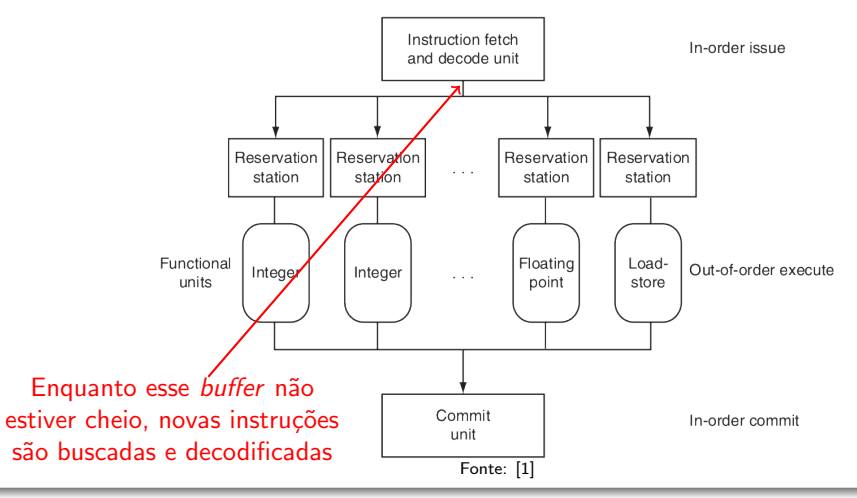

### E como é feito esse escalonamento dinâmico?

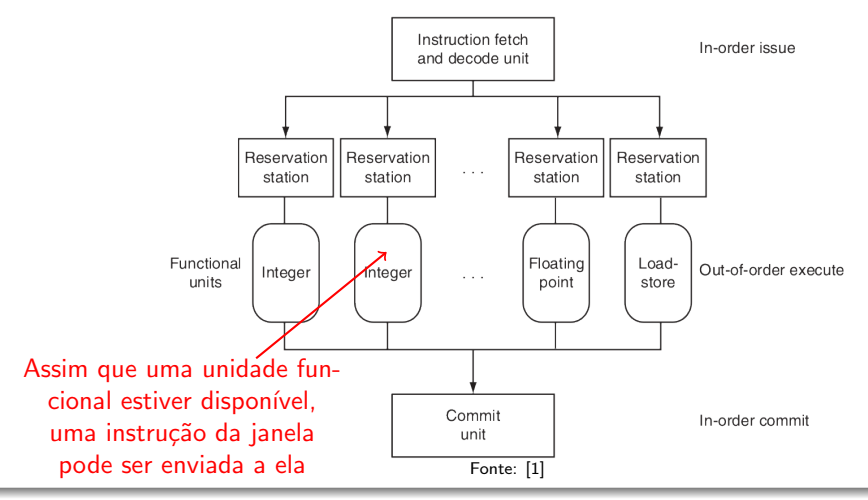

Norton Trevisan Roman (norton@usp.br) 29 de novembro de 2019 27 / 30

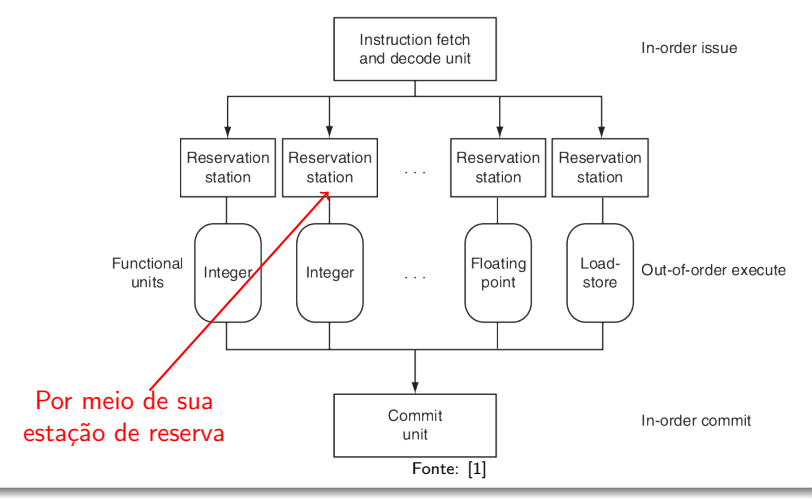

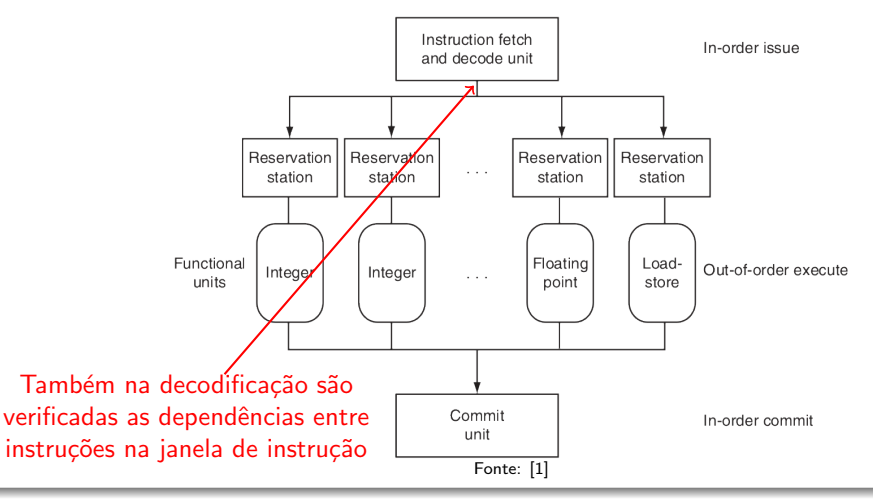

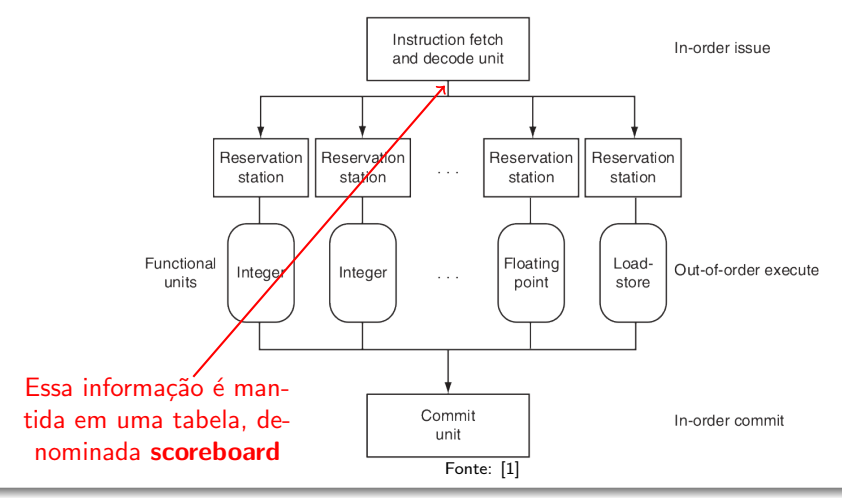

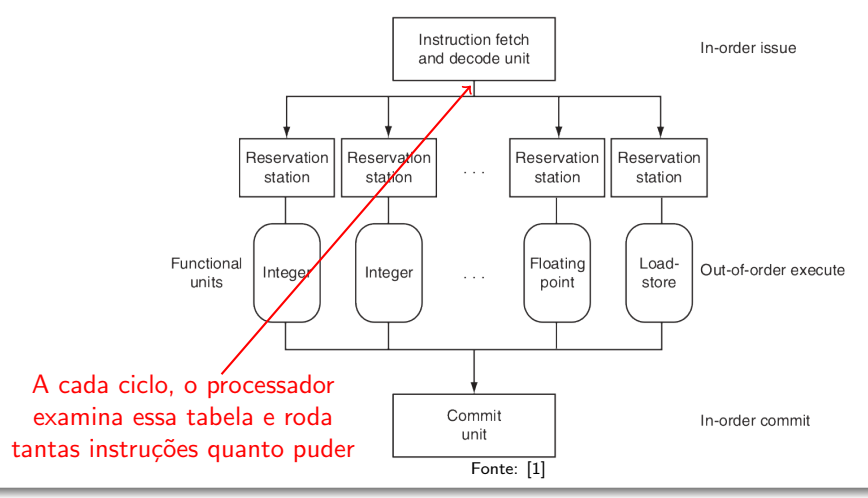

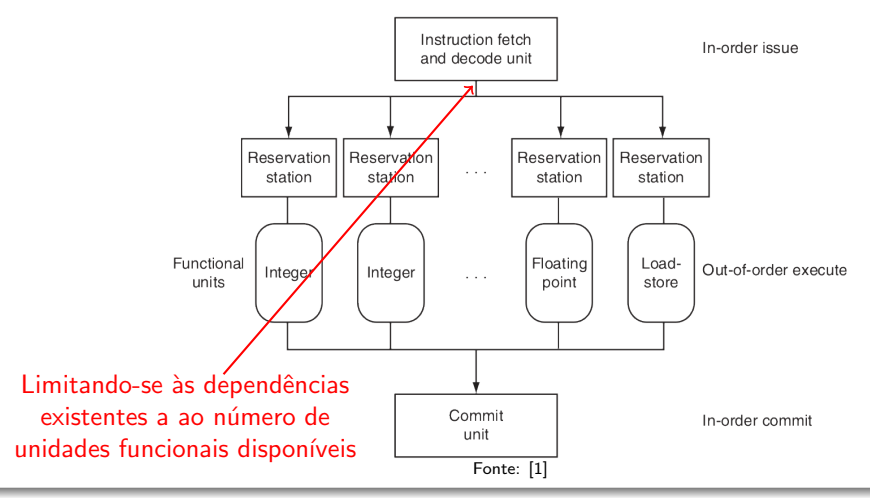

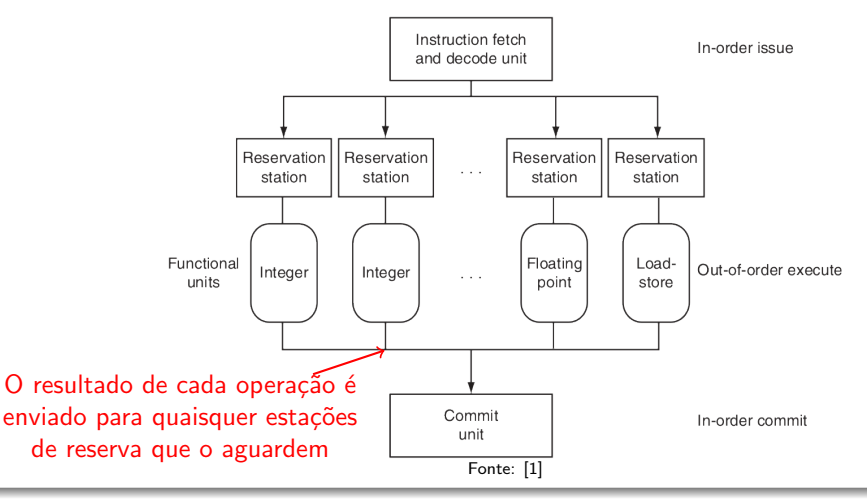

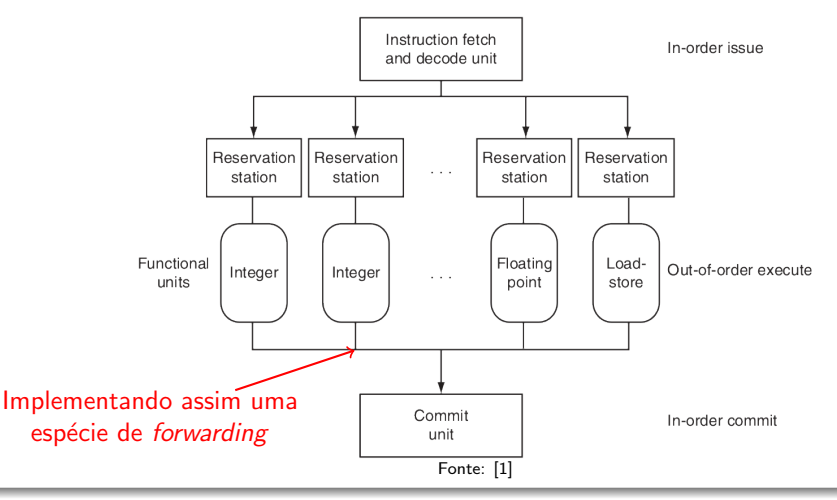

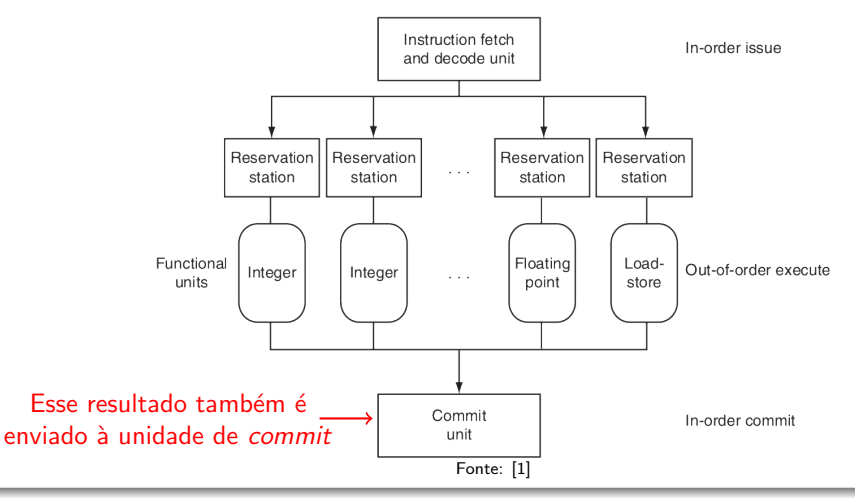

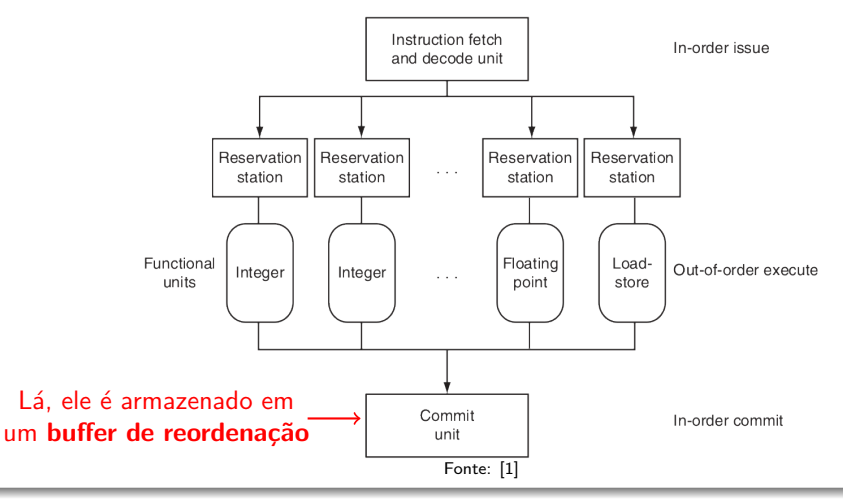

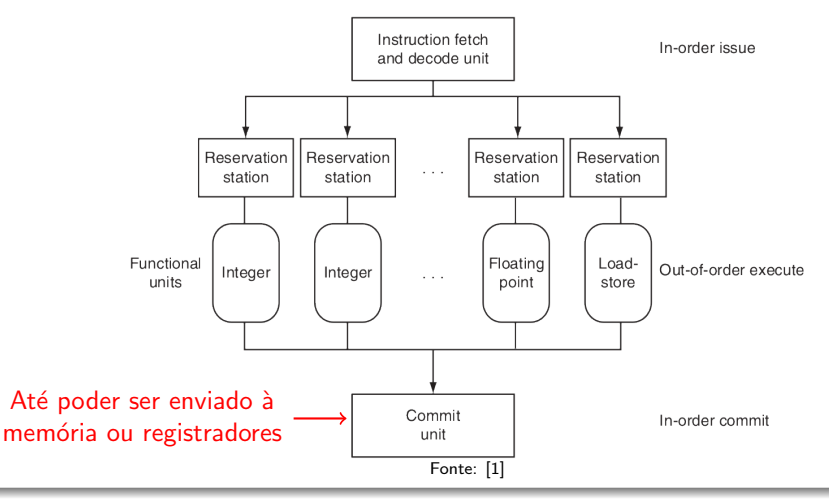

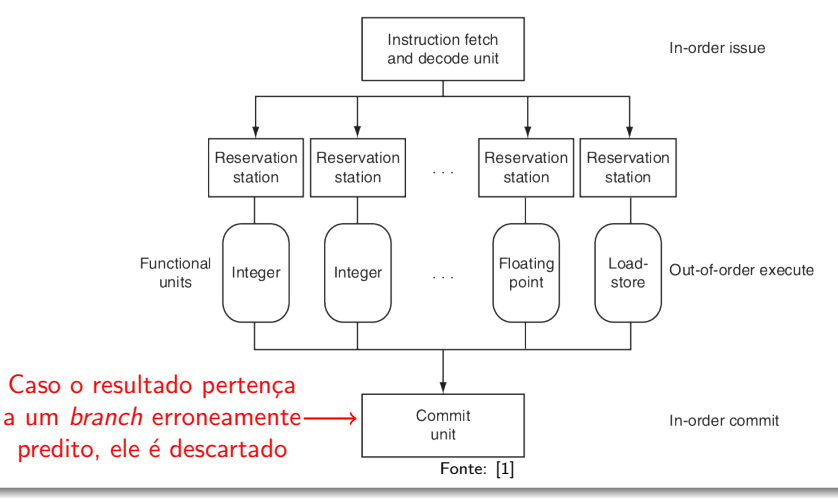

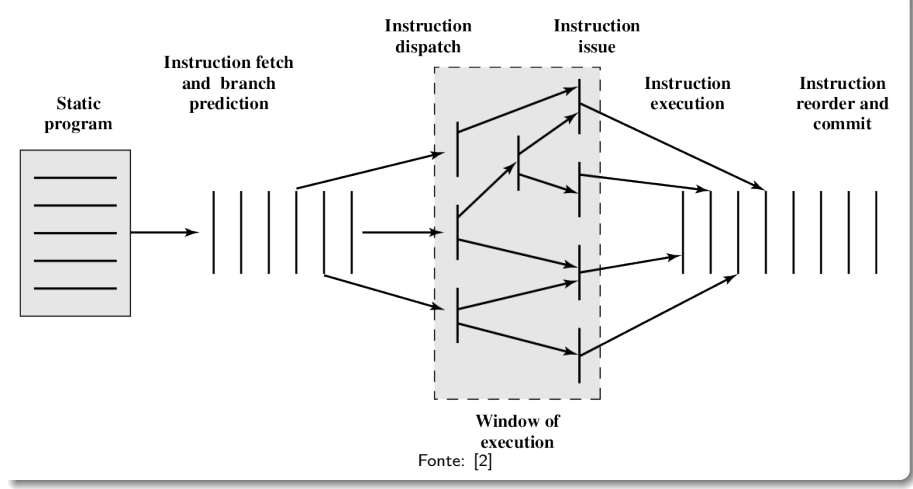

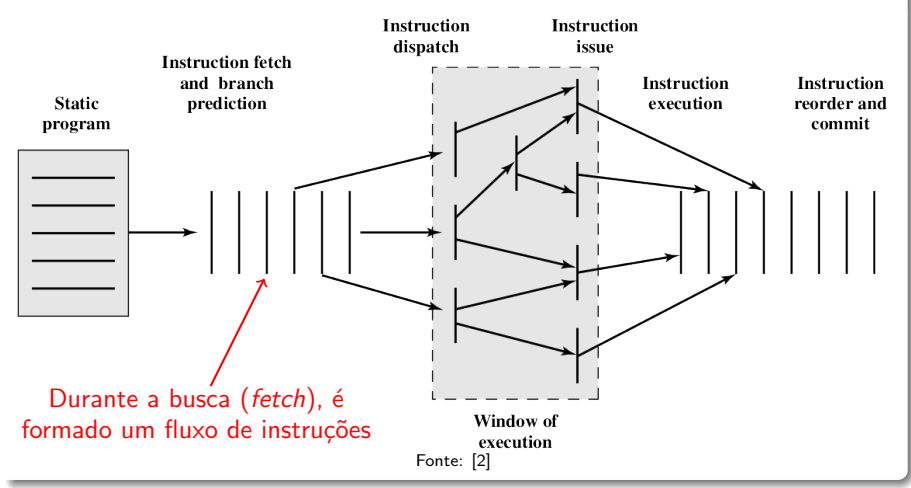

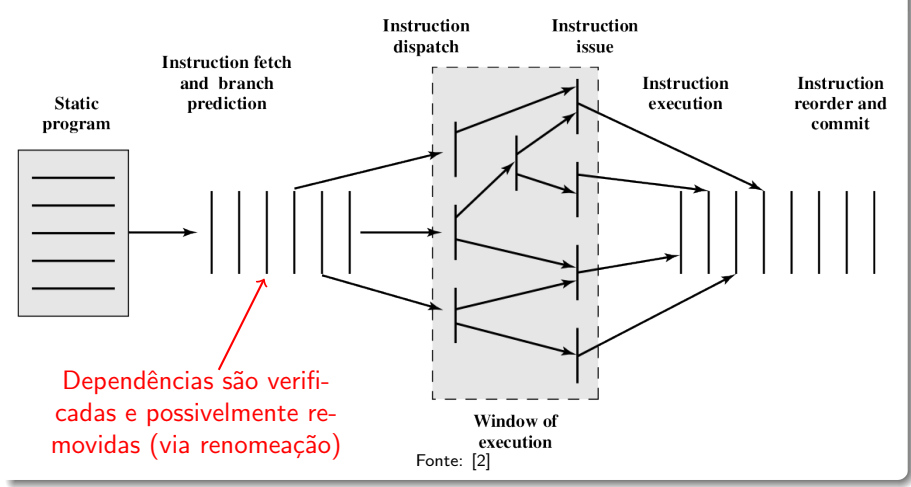

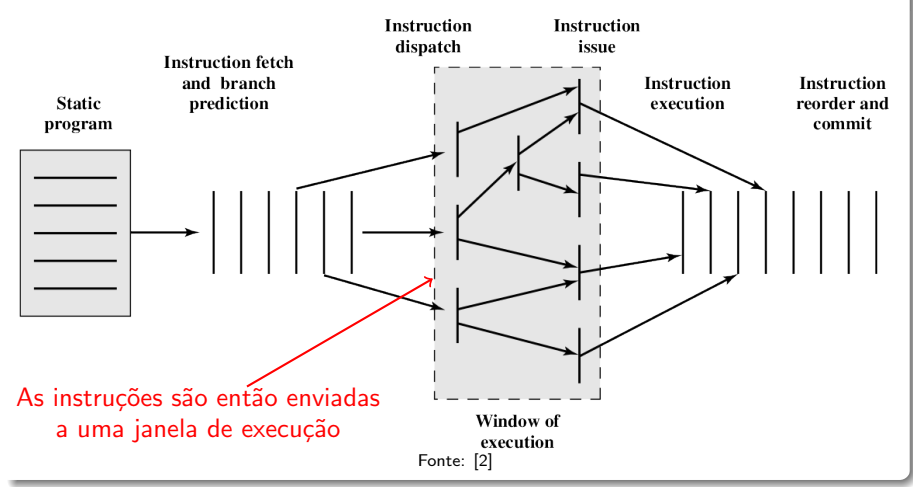

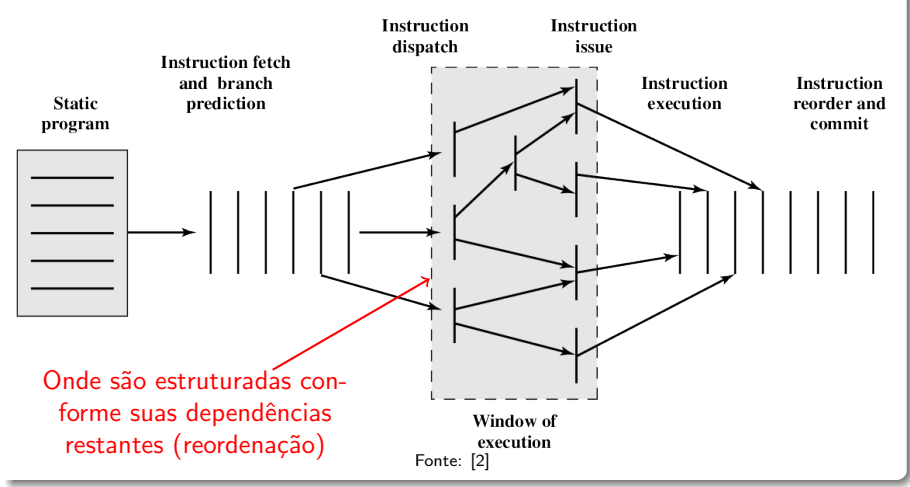
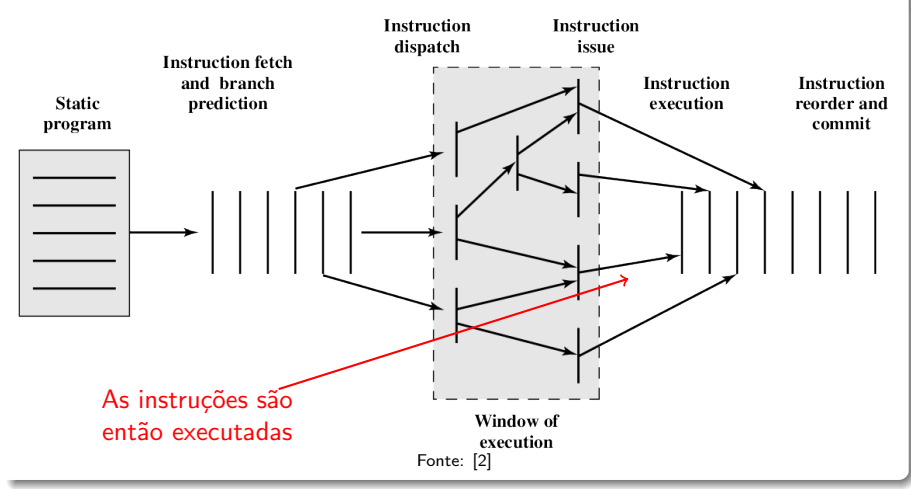

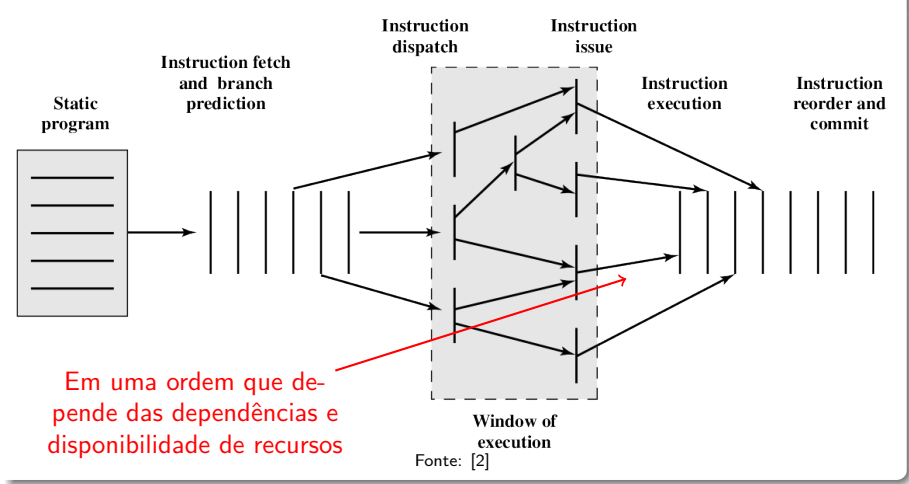

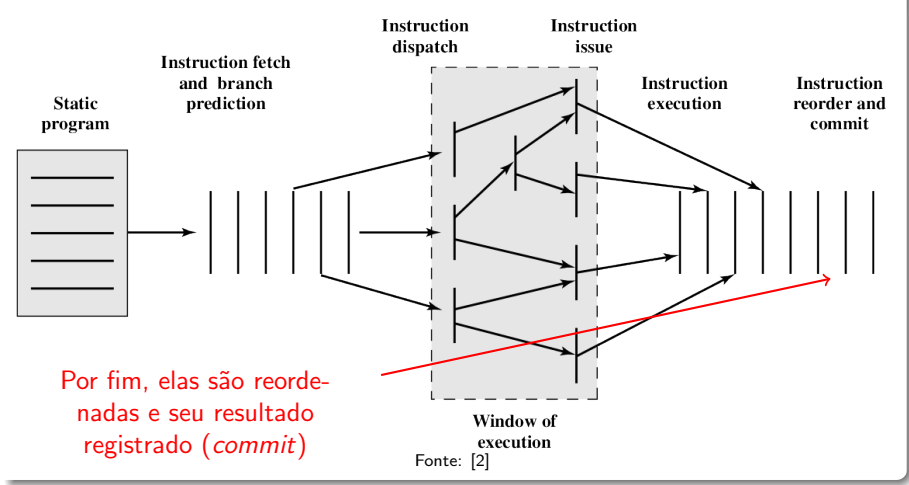

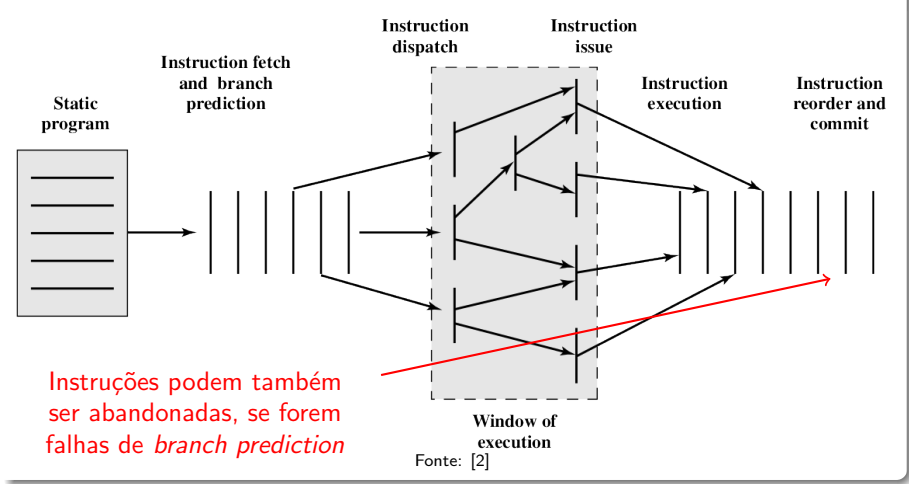

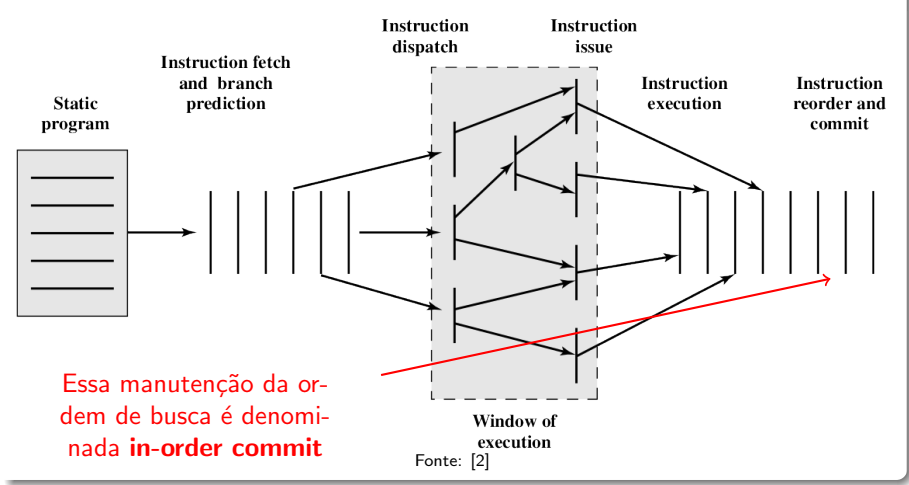

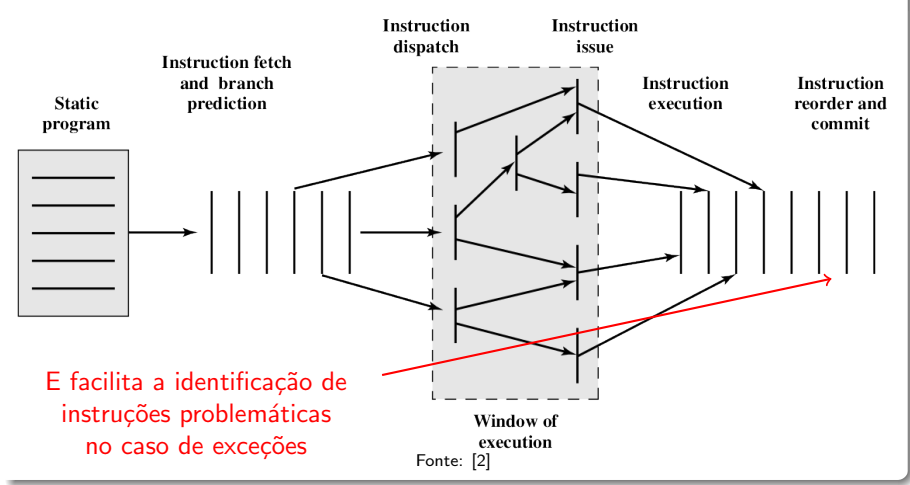

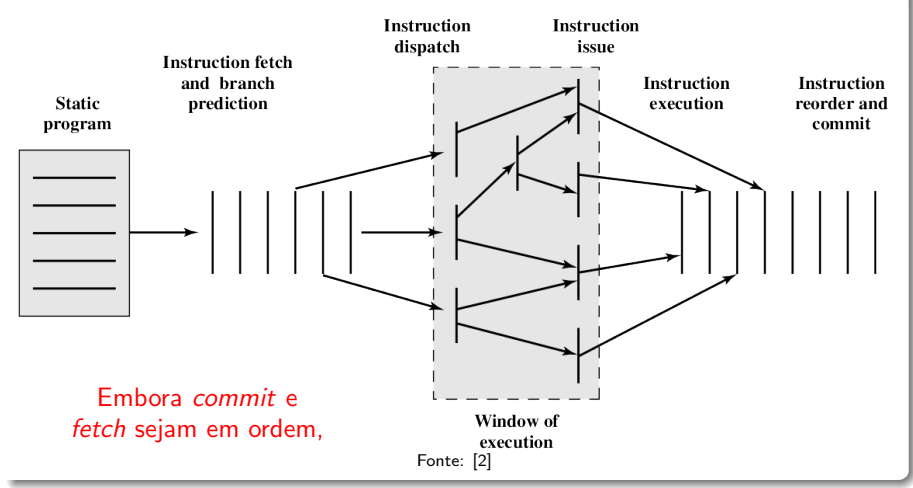

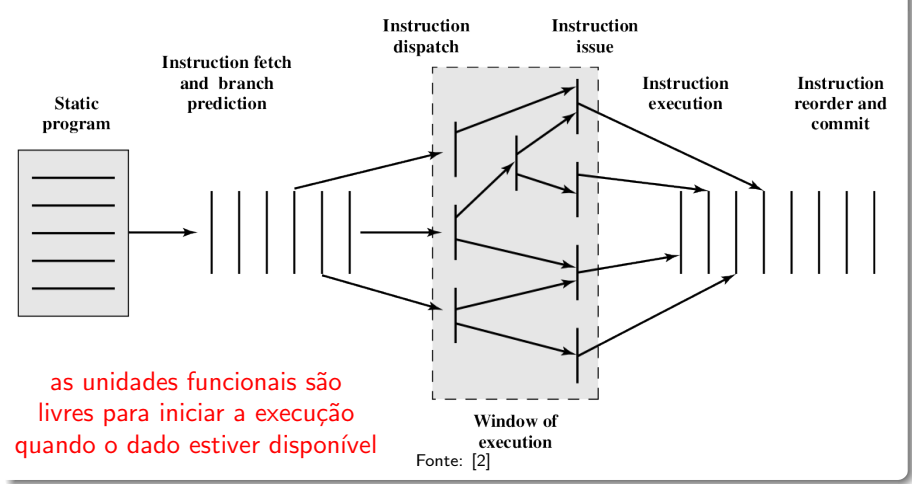

### $Tempo \times Espace$

O paralelismo pode acontecer de forma temporal ou espacial

### $Tempo \times Espace$

- O paralelismo pode acontecer de forma temporal ou espacial
	- Pipelining é um caso de paralelismo temporal
		- Não há realmente duplicação de recurso algum, mas apenas uma organização do fluxo no tempo

### $Tempo \times Espace$

- O paralelismo pode acontecer de forma temporal ou espacial
	- Pipelining é um caso de paralelismo temporal
		- Não há realmente duplicação de recurso algum, mas apenas uma organização do fluxo no tempo
	- Múltiplas unidades de execução é um caso de paralelismo espacial

### $Tempo \times Espace$

- O paralelismo pode acontecer de forma temporal ou espacial
	- Pipelining é um caso de paralelismo temporal
		- Não há realmente duplicação de recurso algum, mas apenas uma organização do fluxo no tempo
	- Múltiplas unidades de execução é um caso de paralelismo espacial
- Processadores superescalares exploram ambas as formas de paralelismo

### Referências

- <sup>1</sup> Patterson, D.A.; Hennessy, J.L. (2013): Computer Organization and Design: The Hardware/Software Interface. Morgan Kaufmann. 5<sup>a</sup> ed.
- <span id="page-120-0"></span><sup>2</sup> Stallings, W (2010): Computer Organization and Architecture: Designing for Performance. Prentice Hall. 8<sup>a</sup> ed.
- <sup>3</sup> Harris, D.M.; Harris, S.L.: Digital Design and Computer Architecture. Morgan Kaufmann. 2<sup>ª</sup> ed.